## **МЕХАНІЧНИЙ ФАКУЛЬТЕТ**

**Кафедра експлуатації та ремонту рухомого складу**

# **МЕТОДИЧНІ ВКАЗІВКИ**

**до лабораторних робіт з дисципліни**

*«ЛОГІСТИЧНІ ПРОЦЕСИ В ЕКСПЛУАТАЦІЇ ТА РЕМОНТІ ТРС»*

**Частина 1**

Методичні вказівки розглянуто і рекомендовано до друку на засіданні кафедри експлуатації та ремонту рухомого складу 23 лютого 2015 р., протокол № 22.

Призначені для студентів університету усіх форм навчання спеціальності «Локомотиви та локомотивне господарство» і відповідають робочій програмі з курсу «Логістичні процеси в експлуатації та ремонті ТРС».

Укладачі:

 проф. О.С. Крашенінін, асистенти О.В. Клименко, А.Л. Сумцов

Рецензент

проф. Д.С. Жалкін

#### МЕТОДИЧНІ ВКАЗІВКИ

до лабораторних робіт з дисципліни *«ЛОГІСТИЧНІ ПРОЦЕСИ В ЕКСПЛУАТАЦІЇ ТА РЕМОНТІ ТРС»*

Частина 1

Відповідальний за випуск Клименко О.В.

Редактор Еткало О.О.

Підписано до друку 02.03.15 р.

Формат паперу 60х84 1/16. Папір писальний. Умовн.-друк.арк. 1,5. Тираж 100. Замовлення №

Видавець та виготовлювач Українська державна академія залізничного транспорту, 61050, Харків-50, майдан Фейєрбаха, 7. Свідоцтво суб'єкта видавничої справи ДК № 2874 від 12.06.2007 р.

# **Зміст**

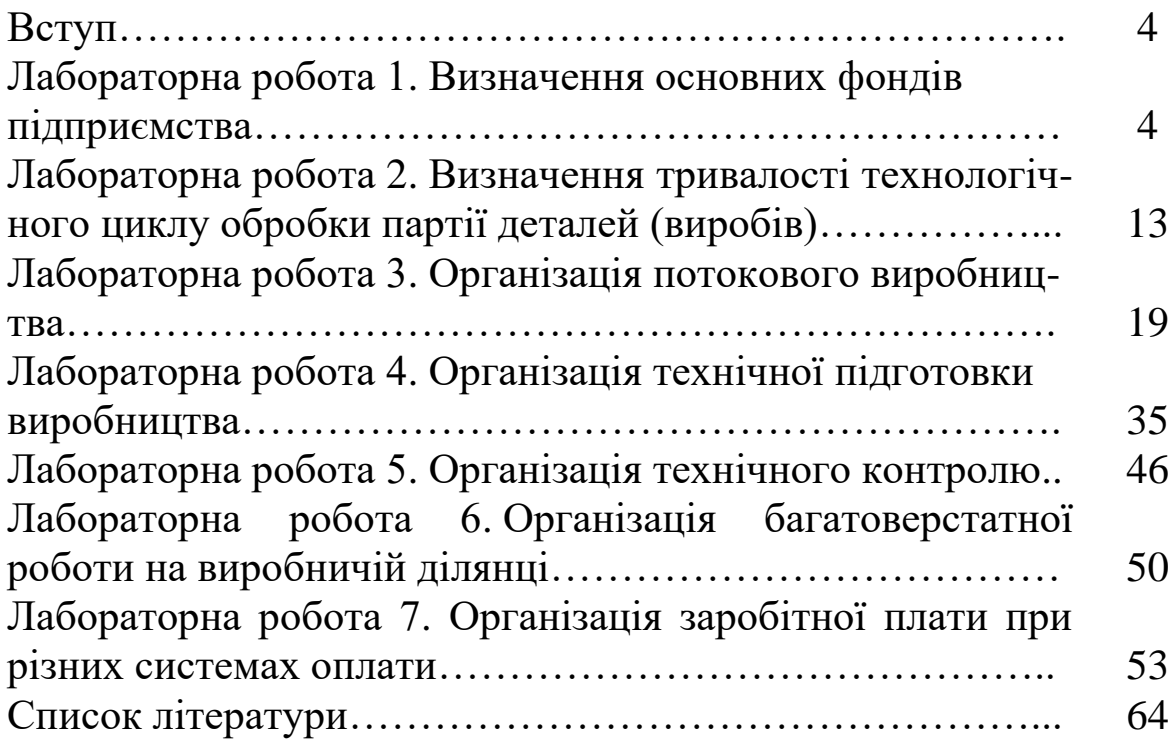

## **Вступ**

Методичні вказівки призначено для студентів спеціальності 6.100.501.01 «Рухомий склад та спеціальна техніка залізничного транспорту (Локомотиви)» всіх форм навчання для самостійної підготовки до лабораторних робіт з метою закріплення і поглиблення знань про методи розрахунку показників, що характеризують рівень організації виробництва і логістичні складові окремих підрозділів локомотиворемонтних підприємств.

Самостійна підготовка до лабораторної роботи повинна проводитись студентом заздалегідь та поза навчальними аудиторіями. У процесі самостійної підготовки перед виконанням лабораторної роботи кожен студент повинен докладно вивчити теоретичний матеріал відповідної лабораторної роботи, програми і методику лабораторних досліджень. Однією з ознак підготовки студента до лабораторної роботи є обов'язкова наявність заготовки звіту. Він має включати в себе номер роботи, її назву та мету, послідовність проведення лабораторної роботи.

За результатами виконаної лабораторної роботи студенти оформлюють звіти, що подаються викладачу для заліку.

## **Лабораторна робота 1**

#### **Визначення основних фондів підприємства**

**Мета роботи:** визначення складових вартості основних фондів у різних видах і їх оцінка, розрахунок розміру амортизаційних відрахувань, норми амортизації амортизаційного періоду та показників використання основних фондів.

#### **Загальні відомості**

1 Вартість основних фондів при різних видах їх оцінки визначається за такими формулами:

а) первісна вартість (повна) основних фондів

$$
C_n = P_n + P_{mp} + P_{y \dots n}, \tag{1.1}
$$

де *Р<sup>п</sup>* – витрати на придбання або побудову основних фондів даної групи, грн;

 *Ртр* – витрати на перевезення основних фондів, грн;

 *Р*у.м – витрати на установлення та монтаж основних фондів, грн;

б) первісна вартість основних фондів без урахування вартості зносу (остаточна первісна вартість) визначається за формулою

$$
C_{o.n} = C_n \frac{C_n H_{n.s} t}{100} \quad a\delta o \quad C_{o.n} = C_n - (A_o - A_{\kappa p}) t, \tag{1.2}
$$

де *Нп.в* – норма амортизації на повне відновлення основних фондів даної групи, %;

 *t* – період експлуатації, за який визначається вартість зносу основних фондів, роки;

 *А<sup>0</sup>* – загальні амортизаційні відрахування (на капітальний ремонт та на повне відновлення основних фондів) за рік, грн;

 *Акр* – амортизаційні відрахування на капітальний ремонт основних фондів за рік, грн;

в) вартість відновлення (повна) основних фондів

$$
C_{\scriptscriptstyle e} = L\!I\!Q,\tag{1.3}
$$

де *Ц* – ціна за одиницю основних фондів даного виду, що діє в цьому році, грн/рік;

 Q – загальна кількість основних фондів даного виду, які придбані або побудовані в різні роки, од.

г) вартість відновлення основних фондів без урахування вартості зносу (залишкова вартість відновлення)

$$
C_{o.s} = C_{s} - \frac{C_{s}H_{n.s}t}{100} \quad a\delta o \quad C_{o.s} = C_{s} \bigg(1 - \frac{X}{100}\bigg), \tag{1.4}
$$

де *X* – вартість зносу основних фондів даного виду, %;

д) недоамортизована вартість – вартість основних фондів, що достроково виведені з експлуатації, тобто раніше нормативного терміну служби (через значний моральний чи фізичний знос або з інших причин)

$$
C_{n,\delta} = C_n - \frac{C_n H_{n,\delta} t_\phi}{100} - C_n,\tag{1.5}
$$

де  $t_{\phi}$  – період фактичної експлуатації основних фондів, р.; С<sup>л</sup> — ліквідаційна вартість основних фондів, грн.

2 Амортизаційні відрахування визначаються за такими виразами:

а) загальні амортизаційні відрахування за рік на капітальний ремонт та повне відновлення основних фондів даного виду

$$
A_o = \frac{C_n + P_{\kappa p} + P_o - C_n}{T_n} \quad a\bar{0}o \quad A_o = \frac{C_n H_o}{100}, \tag{1.6}
$$

де *Р*к.p. – вартість капітального ремонту за весь термін служби основних фондів, грн;

 *Р*<sup>д</sup> – витрати на демонтаж основних фондів при виводі їх із експлуатації, грн;

*Т<sup>н</sup>* – нормативний термін служби (амортизаційний період основних фондів), роки;

*Н*<sup>о</sup> – загальна норма амортизації на капітальний ремонт і на повне відновлення основних фондів, %;

б) загальні амортизаційні відрахування в середньому за рік по цеху, виробничій дільниці, підприємству

$$
A_{ocp} = \left(C_{u} + \frac{\sum_{i=1}^{n} C'a}{12} - \frac{\sum_{i=1}^{m} C''b}{12} \right) \frac{H_{ocp}}{100},
$$
 (1.7)

де С<sup>н</sup> – первісна вартість основних фондів цеху, відділення, підприємства на початок року (на 1 січня), грн;

 *С'* – вартість основних фондів, що вводяться в експлуатацію, грн;

 *С"* – первісна вартість основних фондів, що виводяться з експлуатації, грн;

 *а* – кількість повних місяців з моменту вводу основних фондів в експлуатацію до кінця року;

 *b* – кількість повних місяців з моменту виводу основних фондів в експлуатацію до кінця року;

 *п* – кількість вводів основних фондів в експлуатацію протягом року;

 *т* – кількість виводів основних фондів з експлуатації протягом року;

 Но.ср – загальна середня норма амортизації по цеху, дільниці, підприємству, %;

12 — кількість місяців у році;

в) амортизаційні відрахування на капітальний ремонт основних фондів даного виду за рік

$$
A_{\kappa p} = \frac{C_n H_{\kappa p}}{100} \quad a\bar{0}o \quad A_{\kappa p} = \frac{P_{\kappa p}}{T_{\kappa}}, \tag{1.8}
$$

де Н<sub>к.р</sub> – норма амортизації на капітальний ремонт, %;

г) амортизаційні відрахування на повне відновлення основних фондів даного виду за рік

$$
A_{n.s} = \frac{C_n H_{n.s}}{100} \quad a\bar{0}o \quad A_{n.s} = \frac{C_n - C_n}{T_n};
$$
 (1.9)

д) амортизаційні відрахування, що припадають на одиницю продукції, яку виготовляють за допомогою даного виду основних фондів

$$
A_e = \frac{C_n H_o}{100q},\tag{1.10}
$$

де *q* – річна продуктивність даного виду основних фондів, од.;

е) якщо на даному виді основних фондів виготовляються різні вироби, то величина амортизаційних відрахувань, що припадає на виріб цього найменування визначається таким чином:

$$
a_e = \frac{C_n H_o t_{u-\kappa}}{100 T_e k_s},
$$
\n(1.11)

де t ш-к – штучно-калькуляційна норма часу на виготовлення чи обробку однієї деталі або одного виробу даного найменування, год;

 Т<sup>е</sup> – ефективний фонд часу роботи даного виду основних фондів за рік, год;

k<sup>з</sup> – коефіцієнт завантаження обладнання;

ж) амортизаційні відрахування у фонд розвитку виробництва за рік визначаються за формулою

$$
A_{\phi p} = \frac{A_I H}{100},\tag{1.12}
$$

де *A*<sup>1</sup> – загальна сума амортизаційних відрахувань на повне відновлення основних фондів підприємства за рік, грн;

 *Н* – норма відрахувань у фонд розвитку виробництва, %;

и) амортизаційні відрахування у фонд міністерства (для надання допомоги в капітальному ремонті інших підприємств даної галузі) за рік

$$
A_{\phi_M} = \frac{A_2 h}{100},\tag{1.13}
$$

де *А*<sup>2</sup> – загальна сума амортизаційних відрахувань на капітальний ремонт основних фондів підприємства за рік, грн;

*h*— норма відрахувань у фонд міністерства, %.

3 Норми амортизації основних фондів визначаються за формулами:

а) загальна норма амортизації (на капітальний ремонт і на повне відновлення основних фондів даного виду)

$$
H_o = \frac{C_n + P_{\kappa p} + P_o - C_n}{T_{\kappa} C_n} 100 \quad a\text{fo} \quad H_o = \frac{A_o}{C_n} 100; \tag{1.14}
$$

б) норма амортизації на капітальний ремонт основних фондів визначається таким чином:

$$
H_{\kappa p} = \frac{P_{\kappa p}}{T_n} 100 \quad a60 \quad H_{\kappa p} = \frac{A_{\kappa p}}{C_n} 100; \tag{1.15}
$$

в) норма амортизації на повне відновлення основних фондів

$$
H_{n,e} = \frac{C_n - C_n}{T_n C_n} 100 \quad a\text{fo} \quad H_{n,e} = \frac{A_{n,e}}{C_n} 100. \tag{1.16}
$$

4 Термін служби (амортизаційний період) основних фондів даного виду визначається виходячи з установленої норми амортизації на повне відновлення за формулою

$$
T_{n} = \frac{100 - Z}{H_{n, e} k_{n}} \quad a\bar{b}o \quad T_{n} = \frac{C_{n} - C_{n}}{A_{n, e} k_{n}}, \quad (1.17)
$$

де *Z* – ліквідаційна вартість, у відсотках від первісної вартості основних фондів;

*k<sup>n</sup>* – поправочний коефіцієнт на змінність роботи основних фондів.

Якщо обладнання працює в одну зміну  $k_n = 0.8$ , якщо у дві зміни  $k_n = 1$ , при тризмінному графіку роботи  $k_n = 1,2$ .

5 Показники використання основних фондів визначаються за такими формулами:

а) фондовіддача (випуск продукції на 1 грн основних виробничих фондів), грн/рік, визначається таким чином:

$$
\Phi = \frac{B_n}{C_{ce}},\tag{1.18}
$$

де *В<sup>п</sup>* – випуск товарної (або валової) продукції за рік, грн;

*<sup>С</sup>сг* – середньорічна вартість основних виробничих фондів підприємства, цеха або дільниці, грн;

б) фондоємність продукції, грн,

$$
\varphi = \frac{C_{ce}}{B_n};\tag{1.19}
$$

в) фондоозброєність робітників, грн/люд,

$$
\tau = \frac{C_{ce}}{P},\tag{1.20}
$$

де *Р* – найбільша середньооблікова чисельність робітників у зміну, люд

#### *Приклад виконання завдання*

Первісна вартість універсального токарного верстата – 4000 грн. Загально річна норма амортизації для цього верстата – 14 %, у тому числі на повне його відновлення – 8 %. Нормативний термін служби верстата – 12 років. Визначити ліквідаційну вартість цього верстата.

#### *Розв'язання*

Норма амортизації на капітальний ремонт верстата становить:

$$
H_{\kappa,p} = 14 - 8 = 6\%.
$$

Амортизаційні відрахування на капітальний ремонт токарного верстата за рік розраховуються за формулою (1.8)

$$
A_{\kappa,p} = \frac{4000 \cdot 6}{100} = 240 \, \text{zph}.
$$

Амортизаційні відрахування на капітальний ремонт токарного верстата за весь його нормативний термін служби становлять

$$
P_{\kappa,p} = 240 \cdot 10 = 2880 \, z \, \text{pH}.
$$

Загальні амортизаційні відрахування на капітальний ремонт та повне відновлення токарного верстата за рік розраховуються за формулою (1.6)

$$
A_o = \frac{4000 \cdot 14}{100} = 560 \, z \, p.
$$

Ліквідаційна вартість для цього верстата визначається за формулою (1.6)

$$
C_{\scriptscriptstyle{A}} = 4000 + 2880 - 560 \cdot 12 = 160 \, \text{zph}.
$$

*Відповідь*:  $C_{\scriptscriptstyle{A}}^{}$  = 160 *грн*.

#### *Варіанти завдань для самостійного розв'язання*

#### **Завдання 1**

Визначити нормативний термін служби верстата і річну норму амортизації, яку треба було б прийняти для цього верстата.

Наплавний напівавтоматичний верстат, первісна вартість якого становить 4000 грн, виведений з експлуатації і реалізований як металобрухт за 80 грн. Річна норма амортизації для цього верстата – 15 %, у тому числі на капітальний ремонт –

8 %. Після виведення верстата з експлуатації виявилося, що застосовували не ту річну норму амортизації, внаслідок чого фактичний термін служби верстата виявився на 2 роки менше від його нормативного.

*Примітка* – Норма амортизації на капітальний ремонт верстата і ціна за металобрухт залишаються без зміни.

## **Завдання 2**

Визначити на кінець року первісну і залишкову вартості основних фондів.

Первісна вартість основних фондів з вирахуванням зносу на початок року по механічному цеху – 190 тис. грн. Знос основних фондів на початок року склав 20 %. За рік в експлуатацію були введені нові основні фонди на 8 тис. грн. Середньорічна норма амортизації по цьому цеху становить 10 %, у тому числі на капітальний ремонт і модернізацію основних фондів – 6 %.

## **Завдання 3**

Визначити амортизаційні відрахування до фонду розвитку виробництва і на надання допомоги іншим підприємствам даної галузі.

Вартість основних виробничих фондів локомотиворемонтного заводу на початок року становить 6500 тис. грн. З 1 березня введено в експлуатацію нові фонди на 48 тис. грн; з 1 червня виведені з експлуатації старі фонди на 60 тис. грн. Загальна середньорічна норма амортизації по заводу – 10 %, в тому числі середньорічна норма амортизації на капітальний ремонт і модернізацію основних фондів – 5,5 %.

Амортизаційні відрахування до фонду розвитку виробництва складають 30 % амортизаційних відрахувань, призначених для повного відновлення основних виробничих фондів. Амортизаційні відрахування на надання допомоги іншим підприємствам даної галузі становлять 10 % амортизаційних відрахувань, призначених на капітальний ремонт і модернізацію основних фондів заводу.

12

## **Завдання 4**

Визначити фондоозброєність і фондовіддачу для цих заводів.

Два локомотиворемонтних заводи виробляють однакову продукцію, їх робота за рік характеризується такими даними: середньорічна вартість основних виробничих фондів для першого заводу – 8000 тис. грн; для другого – 14 000 тис. грн; на першому заводі працює 4000 люд, на другому 5000 люд Виробіток продукції на одного працівника на першому заводі становить 3000 грн, на другому – 3600 грн.

*Примітка* – Номер завдання обирається (призначається) викладачем або за номером у журналі викладача.

## **Лабораторна робота 2**

## **Визначення тривалості технологічного циклу обробки партії деталей (виробів)**

**Мета роботи:** визначення тривалості технологічного циклу обробки партії деталей (виробів) при послідовному, паралельнопослідовному та паралельному видах руху її в процесі виробництва та їх графічне подання.

#### **Загальні відомості**

Час обробки партії деталей на операції *tп,* хв, визначається за формулою

$$
t_n = \frac{nt_{u-k}}{C},\tag{2.1}
$$

де *n* – кількість деталей у партії, шт.; *tш-к* – штучно-калькуляційна норма часу на операцію, хв; *С* – кількість робочих місць на операції.

Тривалість технологічного циклу обробки партії деталей визначається таким чином:

а) при послідовному виді переміщення *Тпос*, хв,

$$
T_{noc} = n \sum_{1}^{m} \frac{t_{u-\kappa}}{C},
$$
\n(2.2)

де *m* – число операцій у технологічному процесі;

б) при паралельно-послідовному виді переміщення *Тп-п*, хв,

$$
T_{n-n} = n \sum_{l}^{m} \frac{t_{u-k}}{C} - (n - n_n) \sum_{l}^{m-l} \left( \frac{t_{u-k}}{C} \right)_{K}, \qquad (2.3)
$$

де *п<sup>п</sup>* – кількість деталей у передавальній партії, шт.; *к*  $\overline{\phantom{a}}$  $\int$  $\backslash$ I  $\setminus$ ſ  $\rm C$  $\left(\frac{t_{m-\kappa}}{C}\right)$  — найкоротший операційний цикл (з кожної пари

суміжних операцій), хв;

в) при паралельному виді переміщення

$$
T_{nap} = (n - n_n) \left( \frac{t_{u - \kappa}}{C} \right)_{\partial n} + n_n \sum_{i=1}^{m} \frac{t_{u - \kappa}}{C}, \qquad (2.4)
$$

де  $\int_{\partial \mathcal{M}}$ l  $\backslash$ I  $\setminus$  $\bigg($  $\rm C$  $\mathfrak{t}_{_{\text{III-K}}}$ – найбільш тривалий операційний цикл, хв.

## *Приклад виконання завдання*

Визначити тривалість технологічного циклу обробки 20 деталей при послідовному, паралельно-послідовному і паралельному видах руху в процесі виробництва. Побудувати графік обробки деталей по кожному виду руху. Технологічний процес обробки деталей складається з чотирьох операцій, тривалість яких відповідно становить  $t_1=1$ ,  $t_2=4$ ,  $t_3=2$  і  $t_4=6$  хв. Четверта операція виконується на двох верстатах, а решта – на одному. Величина передавальної партії – 5 шт.

#### *Розв'язання*

Тривалість технологічного циклу обробки партії деталей при послідовному русі (рисунок 2.1) розраховується за формулою (2.2)

$$
T_{noc} = n \sum_{1}^{m} \frac{t_{u-x}}{C} = 20 \left( 1 + 4 + 2 + \frac{6}{2} \right) = 200 \text{ x}.
$$

Тривалість технологічного циклу обробки партії деталей при паралельно-послідовному виді руху (рисунок 2.2) визначається за формулою (2.3)

$$
T_{n-n} = n \sum_{1}^{m} \frac{t_{u-x}}{C} - (n - n_n) \sum_{1}^{m-1} \left( \frac{t_{u-x}}{C} \right)_k = 20 \left( 1 + 4 + 2 + \frac{6}{2} \right) - (20 - 5)(1 + 2 + 2) = 125 \, \text{ns.}
$$

Тривалість технологічного циклу обробки партії деталей при паралельному виді руху (рисунок 2.3) визначається за формулою (2.4)

$$
T_{nap} = \left(n - n_{\rm n}\right) \left(\frac{t_{u-x}}{C}\right)_{\rm n, n} + n_{\rm n} \sum_{1}^{m} \frac{t_{u-x}}{C} = (20 - 5)4 + 5\left(1 + 4 + 2 + \frac{6}{2}\right) = 110 \text{ kg}.
$$
  
**Bionoci Bi** *Onos* **bio i**  $T_{noc} = 200$ ,  $T_{n-n} = 125$ ,  $T_{nap} = 110 \text{ kg}.$ 

Відповідно до наведених розрахунків будуємо графіки тривалості технологічного циклу для різних видів руху.

|                | gx '] amodever<br>DH fizzh cwdigy<br>Honep |                                                                  |              | Тривалість технологічного циклу хв                                                                             |    |               |    |    |    |    |    |                  |         |       |     |     |     |     |     |     |     |     |     |
|----------------|--------------------------------------------|------------------------------------------------------------------|--------------|----------------------------------------------------------------------------------------------------|----|---------------|----|----|----|----|----|------------------|---------|-------|-----|-----|-----|-----|-----|-----|-----|-----|-----|
|                |                                            | Кількість рабочих.<br>місць на аперації С                        | $\mathcal O$ | $\mathcal{D}% _{T}=\mathcal{D}_{T}\!\left( a,b\right) ,\ \mathcal{D}_{T}=\mathcal{D}_{T}\!\left( a,b\right) ,$ | 20 | $\mathcal{X}$ | 40 | 50 | 60 | 70 | 80 | 90               | $100\,$ | $110$ | 120 | 130 | 140 | 150 | 160 | 170 | 180 | 190 | 200 |
| $\cal I$       | $\mathcal I$                               | $\mathcal I$                                                     |              |                                                                                                    |    |               |    |    |    |    |    |                  |         |       |     |     |     |     |     |     |     |     |     |
| $\mathfrak{Z}$ | $\sqrt{2}$                                 | $\mathcal{I}$                                                    |              |                                                                                                    |    |               |    |    |    |    |    |                  |         |       |     |     |     |     |     |     |     |     |     |
| $\overline{3}$ | $\overline{2}$                             | $\mathcal I$                                                     |              |                                                                                                    |    |               |    |    |    |    |    |                  |         |       |     |     |     |     |     |     |     |     |     |
| 4              | 6                                          | $\mathfrak{2}% _{T}=\mathfrak{2}_{T}\!\left( T_{T_{1}}\right) ,$ |              |                                                                                                    |    |               |    |    |    |    |    |                  |         |       |     |     |     |     |     |     |     |     |     |
|                |                                            |                                                                  |              |                                                                                                    |    |               |    |    |    |    |    | $T_{\text{exc}}$ |         |       |     |     |     |     |     |     |     |     |     |

Рисунок 2.1 – Графік послідовного виду руху партії деталей у процесі виробництва

| Horep<br>onepauli | gx '] aimadauo<br>aim aixahy | Кількість рабочих<br>місць на аперації С |              | Тривалість технологічного циклу хв                                                                             |    |               |        |    |                    |    |                          |               |     |     |     |                                         |  |  |
|-------------------|------------------------------|------------------------------------------|--------------|----------------------------------------------------------------------------------------------------|----|---------------|--------|----|--------------------|----|--------------------------|---------------|-----|-----|-----|-----------------------------------------|--|--|
|                   |                              |                                          | $\mathcal O$ | $\mathcal{D}% _{T}=\mathcal{D}_{T}\!\left( a,b\right) ,\ \mathcal{D}_{T}=\mathcal{D}_{T}\!\left( a,b\right) ,$ | 20 | $\mathcal{X}$ | $40\,$ | 50 | $60\,$             | 70 | $\mathcal{B}\mathcal{O}$ | $\mathcal{D}$ | 100 | 110 | 120 | $\mathcal{I}\!\mathcal{I}\!\mathcal{O}$ |  |  |
| $\mathcal{I}$     | $\mathcal{I}$                | $\mathcal{I}$                            |              |                                                                                                    |    |               |        |    |                    |    |                          |               |     |     |     |                                         |  |  |
| $\overline{2}$    | $\sqrt{2}$                   | $\mathcal{I}$                            |              |                                                                                                    |    |               |        |    |                    |    |                          |               |     |     |     |                                         |  |  |
| $\overline{3}$    | $\overline{2}$               | $\mathcal{I}$                            |              |                                                                                                    |    |               |        |    |                    |    |                          |               |     |     |     |                                         |  |  |
| $\overline{4}$    | 6                            | $\overline{2}$                           |              |                                                                                                    |    |               |        |    |                    |    |                          |               |     |     |     |                                         |  |  |
|                   |                              |                                          |              |                                                                                                    |    |               |        |    | $T_{\alpha\alpha}$ |    |                          |               |     |     |     |                                         |  |  |

Рисунок 2.2 – Графік послідовно-паралельного виду руху партії деталей у процесі виробництва

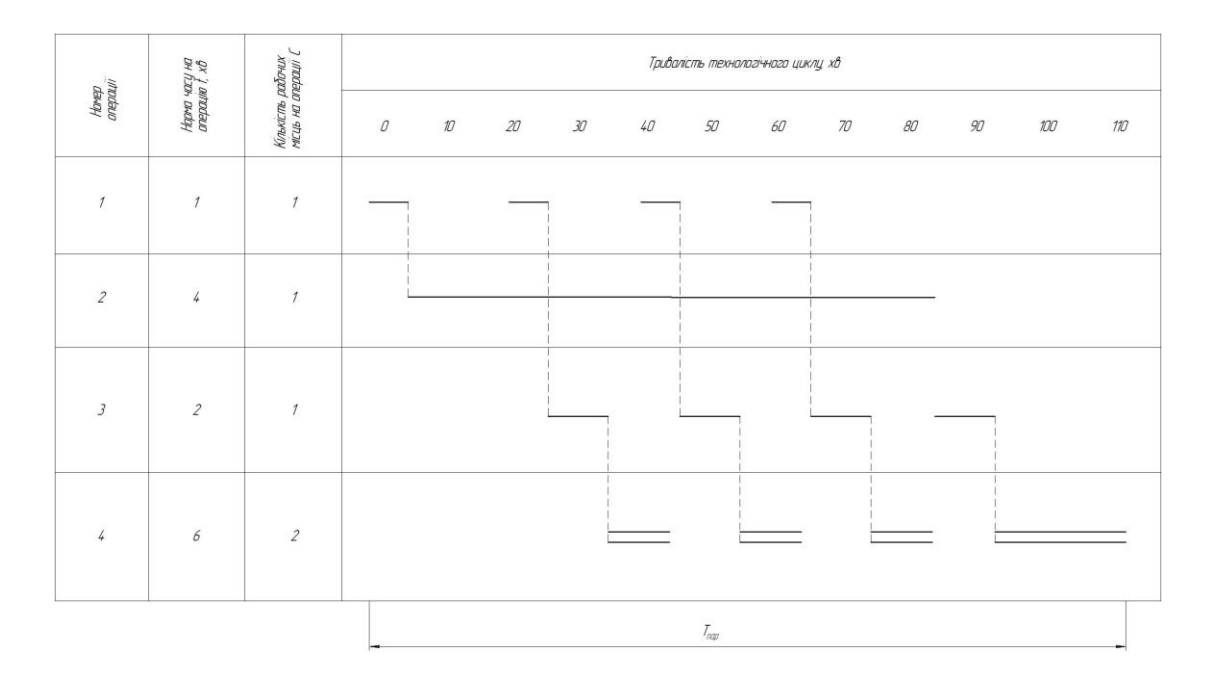

Рисунок 2.3 – Графік паралельного виду руху партії деталей у процесі виробництва

## *Варіанти завдання для самостійного вирішення*

### **Завдання 1**

Партія деталей в *<sup>п</sup>* <sup>=</sup> 200 *од*. обробляється при паралельнопослідовному виді руху її в процесі виробництва. Технологічний процес обробки деталей складається з шести операцій, тривалість яких відповідно становить  $t_1=8$ ,  $t_2=3$ ,  $t_3=27$ ,  $t_4=6$ ,  $t_5=4$ ,  $t_6=20$  хв. Третя операція виконується на трьох верстатах, шоста – на двох, а решта операцій – на одному верстаті. Передавальна партія – 20 од. Визначити, як зміниться тривалість технологічного циклу обробки партії деталей, якщо паралельно-послідовний вид руху у виробництві замінити паралельним.

### **Завдання 2**

Партія деталей в 300 од. обробляється при паралельнопослідовному виді руху її у виробничому процесі. Технологічний процес обробки деталей складається із семи операцій, тривалість яких відповідно становить  $t_1=4$ ,  $t_2=5$ ,  $t_3=7$ ,  $t_4=3$ ,  $t_5=4$ ,  $t_6=5$  i  $t_7=6$  хв. Кожна операція виконується на одному верстаті. Передавальна партія – 30 шт. У результаті поліпшення технології виробництва тривалість третьої операції скоротилася на 3 хв, сьомої – на 2 хв. Визначити, як зміниться технологічний цикл обробки партії деталей.

## **Завдання 3**

Визначити, який вид руху деталей у процесі виробництва треба прийняти для обробки партії деталей в 500 од. Щоб отримати мінімальну тривалість технологічного циклу, якщо передачу деталей з операції на операцію транспортними партіями будь-якої величини замінити поштучною передачею. П'ята операція виконується на трьох верстатах, решта – на одному верстаті. Технологічний процес обробки деталей складається з операцій, наведених у таблиці 2.1.

Таблиці 2.1

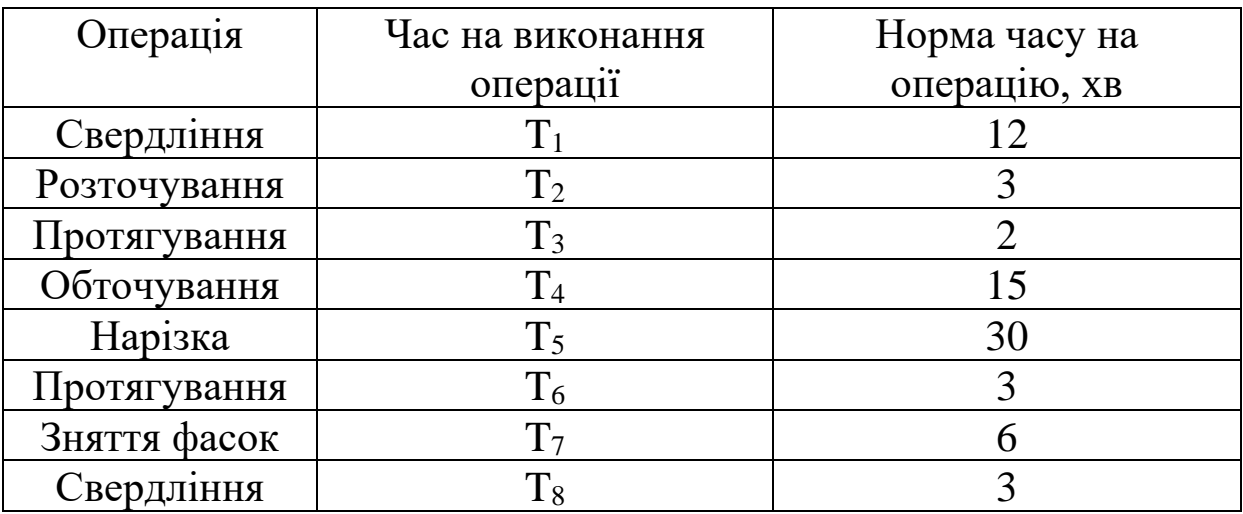

*Примітка* – Номер завдання обирається (призначається) викладачем або за номером у журналі викладача.

### **Лабораторна робота 3**

#### **Організація потокового виробництва**

**Мета роботи:** розрахунок основних показників безперервно-потокової, перервно-потокової (прямопоточної) і змінно-потокової ліній.

*Загальні відомості щодо розрахунку показників потокових ліній*

1 Такт потокової лінії *r* , хв, визначається за формулою

$$
r = \frac{F_e}{N_e},\tag{3.1}
$$

де *<sup>F</sup><sup>e</sup>* – ефективний (дійсний) фонд часу роботи потокової лінії за розрахунковий період (зміну, добу, місяць, рік), хв;

*<sup>N</sup><sup>e</sup>* – програма запуску деталей (виробів) на потокову лінію за той же період, шт.

Якщо деталі (вироби) передаються з операції на операцію партіями, то ритм потокової лінії можна розрахувати за формулою

$$
R_{\Pi} = r n \tag{3.2}
$$

де *n* – кількість деталей (виробів) у передавальній партії, шт.

При розрахунку такту безперервно-потокової лінії необхідно врахувати таке:

а) якщо потокова лінія оснащена робочим конвеєром безперервної дії (предмет праці з конвеєра не знімається й операції виконуються під час його руху), то

$$
r = t_{o6p} + t_{no6} \,, \tag{3.3}
$$

19

де *tобр* – час безпосередньої обробки (складання) предмета праці, хв;

*tпов* – час повернення робітника на колишнє (вихідне) місце, хв;

б) якщо потокова лінія оснащена робочим конвеєром перервної (пульсуючої) дії (предмети праці з конвеєра не знімаються й операції виконуються під час паузи – зупинки конвеєра), то

$$
r = t_{o6p} + t_{mp},\tag{3.3}
$$

де *tтр* – час переміщення предмета праці з однієї операції на іншу, хв;

в) якщо потокова лінія оснащена неробочим (розподільним) конвеєром безперервної дії (предмет праці знімається з конвеєра й операції виконуються поза конвеєром), то

$$
r = t_{o\delta p} + t_{c.y} \tag{3.4}
$$

де *tс.у* – час на зняття предмета праці з конвеєра й установлення його на конвеєр, хв;

г) якщо потокова лінія оснащена неробочим конвеєром пульсуючої дії (предмет праці знімається з конвеєра й операції виконуються під час паузи – зупинки поза конвеєром), то

$$
r = t_{o\delta p} + t_{c.y} + t_{mp} \,. \tag{3.5}
$$

2 Ефективний фонд часу роботи потокової лінії визначається за такими формулами:

а) за зміну

$$
F_{3M} = T_{3M} - t_{p.n} \,, \tag{3.6}
$$

де *Тзм* – календарний фонд часу за зміну, хв;

*tр.п.*. – час регламентованої перерви на відпочинок за зміну, хв;

б) за добу

$$
F_{\partial o\delta} = (T_{3M} - t_{p,n})S \tag{3.7}
$$

де *S* – число змін на добу;

в) за місяць або рік

$$
F_{\text{mic}(pix)} = (T_{\text{3M}} - t_{p,n})\text{SZ}_{p},\tag{3.8}
$$

де *Д<sup>р</sup>* – кількість робочих днів у місяці або в році.

3 Кількість робочих місць по операціях потокової лінії розраховується за формулами:

а) якщо всі операції на потоці синхронізовані, тобто рівні між собою в часі і рівні такту потоку, то на кожній операції буде одне робоче місце, а на всій потоковій лінії їх кількість дорівнює числу операцій технологічного процесу

$$
C_n = m \tag{3.9}
$$

де *С<sup>л</sup>* – кількість робочих місць на потоковій лінії;

*т* – число операцій у технологічному процесі;

б) якщо операції не рівні між собою в часі, то кількість робочих місць (розрахункове) на кожній операції визначається за формулою

$$
C_p = \frac{t_w}{r},\tag{3.10}
$$

де *t<sup>ш</sup>* – норма часу на операцію, хв.

Прийняте число робочих місць на кожній операції *Спр* визначається шляхом округлення розрахункової кількості робочих місць *С<sup>р</sup>* до найближчого цілого числа. При проектуванні потокових ліній допускається перевантаження робочих місць у межах 10 – 12 %. Це перевантаження знімається в процесі налагодження ліній у цехах за допомогою поліпшення організації праці, механізації та інших заходів.

Коефіцієнт завантаження робочих місць визначається за формулою

$$
k = \frac{C_p}{C_{np}}.
$$
\n(3.11)

Кількість робочих місць на всій потоковій лінії визначається за формулою

$$
C_{n} = \sum_{1}^{m} C_{np} \tag{3.12}
$$

4 Швидкість руху конвеєра *v*, м/хв можна визначити за формулами:

а) для безперервно-діючого робочого і неробочого конвеєра

$$
v = \frac{l_0}{r},\tag{3.13}
$$

де *l<sup>0</sup>* – крок конвеєра, тобто відстань між предметами праці на робочому конвеєрі, м;

б) для безперервно-діючого (пульсуючого) робочого і неробочого конвеєра

$$
v = \frac{l_o}{t_{mp}}.
$$
\n(3.14)

5 Довжина робочої зони операції (ділянка конвеєра, на якому виконується операція), м, визначається за формулою

$$
l_p = l_0 \frac{t_w}{r}.
$$
\n(3.15)

6 Довжина робочої частини конвеєра *Lp*, м, визначається за формулами:

а) при односторонньому розташуванні робочих місць на потоковій лінії

$$
L_p = l_o \sum_{l}^{m} C_{np} \tag{3.16}
$$

б) при двосторонньому розташуванні робочих місць на лінії

$$
L_p = \frac{l_0 \sum_{1}^{m} C_{np}}{2}.
$$
 (3.17)

7 Довжина замкнутої стрічки конвеєра (робочого і неробочого) визначається виходячи з величини кроку, кількості робочих місць на лінії і конструктивних особливостей конвеєра за формулою

$$
L_{3,c} = 2L_p + 2\pi R, \tag{3.18}
$$

де *R* – радіус приводного і натяжного барабанів, м.

Для розподільного (неробочого) конвеєра має обов'язково витримуватися рівність

$$
2L_p + 2\pi R = l_0 \Pi K \tag{3.19}
$$

де *П* – період (комплект номерів) розподільного конвеєра;

*К* – кількість комплектів на розподільному конвеєрі (обов'язково ціле число).

8 Тривалість технологічного циклу виготовлення деталі (виробу) на потоковій лінії *Тц*, хв, розраховується за такими формулами:

а) на лінії, що обладнана робочим конвеєром безперервної дії,

$$
T_u = rC_{\pi};\tag{3.20}
$$

б) на лінії, що обладнана неробочим конвеєром,

$$
T_{u} = r(2C_{n} - 1) \quad a\bar{b}o \quad T_{u} = rC_{n} + \frac{L_{p}}{v}.
$$
 (3.21)

9 Заділи на безперервно-потоковій лінії визначаються за формулами:

а) технологічний заділ

$$
Z_{\text{max}} = \sum_{1}^{m} q C_{\text{np}} \,, \tag{3.22}
$$

де q – кількість деталей (виробів), що одночасно виготовляються на одному робочому місці, од;

б) транспортний заділ

$$
Z_{mp} = n_{mp}(C_n - 1) \tag{3.23}
$$

в) страховий заділ

$$
Z_{cmp} = \frac{\sum_{l}^{m} t_{nep}}{r},
$$
\n(3.24)

де *tпер* – середня тривалість перерви в роботі одного робочого місця (через відсутність предметів праці), хв.

## *Загальні відомості розрахунку показників безперервнопотокової (прямопоточної) лінії*

1 Такт прямотокової лінії, кількість робочих місць по операціях та коефіцієнт їх завантаження визначаються так само, як для безперервно-потокової лінії.

2 Чисельність робітників, які обслуговують кожне робоче місце (верстат) і всю прямопоточну лінію, визначається на основі завантаження робочих місць по операціях з урахуванням можливого багатоверстатного обслуговування та суміщення операцій. Для цього складається графік роботи робітників і устаткування прямопотокової лінії.

3 Міжопераційні (оборотні) заділи на прямопоточній лінії можуть бути тільки між суміжними операціями, що мають різну тривалість обробки, і визначаються на основі графіка – регламенту роботи прямопоточної лінії.

Максимальна величина міжопераційного заділу *Zmax*, од., визначається різницею продуктивності суміжних операцій за один і той же період

$$
Z_{\text{max}} = \frac{T_{\text{II}} C_1}{t_1} - \frac{T_{\text{II}} C_2}{t_2}, \qquad (3.25)
$$

де *Т<sup>П</sup>* – час паралельної (одночасної) роботи на суміжних операціях, хв;

 $C_1$  *і*  $C_2$  – кількість верстатів, які працюють протягом часу  $T_n$ на суміжних операціях;

 $t_1$  і  $t_2$  – норми часу на суміжні операції, хв.

Міжопераційний заділ визначається для кожної зміни *Т<sup>П</sup>* протягом усього періоду комплектування заділу *Rз*. Величина його може змінюватися від нуля до максимуму і, навпаки, від максимуму до нуля.

Якщо міжопераційний заділ за розрахунком дорівнює додатній величині (зі знаком плюс), то це означає, що він зростає за період *Т<sup>П</sup>* від нуля до максимуму і, навпаки, якщо він дорівнює від'ємній величині (зі знаком мінус), то за період *Т<sup>П</sup>* він зменшується від максимуму до нуля.

На основі розрахунку міжопераційних заділів будується графік їх руху у вигляді епюр.

## *Загальні відомості розрахунку показників зміннопотокової (багатономенклатурної) лінії*

Основними розрахунковими показниками змінно-потокової лінії є: загальний такт лінії; окремі такти обробки виробів (деталей) кожного найменування; число робочих місць на кожній операції і на всій потоковій лінії; розмір партії деталей (виробів) і періодичність її запуску у виробництво; розрахунок і складання плану-графіка роботи потокової лінії.

1 Загальний такт потокової лінії *rзаг*, хв, визначається за формулою

$$
r_{\text{3a2}} = \frac{F_p (1 - \beta)}{\sum_{i}^{0} N_i},
$$
\n(3.26)

де *F<sup>p</sup>* – фонд часу роботи змінно-потокової лінії за розрахунковий період, хв;

 *β* – коефіцієнт втрат робочого часу на переналагодження лінії ;

*N<sup>i</sup>* – програмні завдання за окремими видами виробів (деталей), од.

2 Окремий (робочий) такт виготовлення виробів кожного найменування можна визначити різними методами: за умовним об'єктом; за тривалістю випуску кожного виду виробів; за ступенем відмінності в трудомісткості виробів.

*Послідовність розрахунку окремого (робочого) такту за умовним об'єктом:*

а) визначити коефіцієнт приведення трудомісткості

$$
k_{inp} = \frac{T_i}{T_y},
$$
\n(3.27)

де *Т<sup>i</sup>* – трудомісткість виготовлення виробу відповідного найменування, хв;

 *Т<sup>у</sup>* – трудомісткість виготовлення виробу, прийнятого за умовну одиницю, хв;

б) визначити для деталі кожного найменування програму в наведених одиницях

$$
N_{inp} = N_i k_{inp}; \t\t(3.28)
$$

в) визначити загальний умовний такт лінії

$$
r_{\text{saz},y} = \frac{F_p (1 - \beta)}{\sum_{j}^{0} N_{\text{inp}}},
$$
\n(3.29)

г) визначити окремий (робочий) такт обробки виробу (деталі) відповідного найменування

$$
r_i = r_{\text{3az}} k_{\text{inp}} \tag{3.30}
$$

*Послідовність розрахунку окремого (робочого) такту за тривалістю випуску кожного виду виробів (деталей):*

а) визначити фонд часу за розрахунковий період (місяць), необхідний для виготовлення виробів (деталей) певного найменування, хв,

$$
\Phi_a = \frac{F_p (1 - \beta) N_a T_a}{\sum_l^{\delta} N_i T_i},
$$
\n(3.31)

де *Т<sup>а</sup>* – трудомісткість виготовлення виробу (деталі), для якого визначається такт, хв/од.;

*N<sup>a</sup>* – місячне програмне завдання по виробу, для якого визначається такт, од;

б) визначити окремий такт обробки окремого виробу

$$
r_a = \frac{\Phi_a}{N_a}.
$$
\n(3.32)

*Послідовність розрахунку окремого такту за ступенем відмінності трудомісткості виробів:*

а) визначити загальне число робочих місць (верстатів) на лінії

$$
C_{n} = \frac{\sum_{i=1}^{0} N_{i} T_{i}}{F_{p}(1-\beta)};
$$
\n(3.33)

б) визначити окремий робочий такт виробу відповідного найменування

$$
r_i = \frac{T_i}{C_{\scriptscriptstyle n}}\tag{3.34}
$$

3 Розрахунок числа робочих місць (верстатів) для кожної операції і для всієї потокової лінії:

а) для операції

$$
C_{ion} = \frac{t_i}{r_i},\tag{3.35}
$$

де *t<sup>i</sup>* – норма часу на обробку виробу (деталі) даного найменування на даній операції, хв/од.;

б) загальна кількість робочих місць на всій потоковій лінії

$$
C_{n} = \sum_{i=1}^{m} C_{ion}, \qquad (3.36)
$$

де *т* – число операцій у технологічному процесі.

4 Величину партії деталей відповідного найменування *пі*, од., наближено можна визначити за формулою

$$
n_i = \frac{t_{\Pi}(1 - \beta)}{\beta r_i},\tag{3.37}
$$

де *t<sup>П</sup>* – втрати робочого часу на переналагодження потокової лінії, хв.

5 Періодичність запуску партій деталей кожного найменування на змінно-потоковій лінії *Пзі* , дн, розраховується за формулою

$$
\Pi_{si} = \frac{\Phi_i n_i}{480 N_{si} S k_H} \quad a\bar{o}o \quad \Pi_{si} = \frac{n_i}{P_{icp}}, \tag{3.38}
$$

де *Ф<sup>і</sup>* – фонд часу за розрахунковий період (місяць), реквізит для виготовлення деталей (виробів) відповідного найменування, хв;

480 – тривалість робочої зміни, хв;

 *Nзі* – програма запуску відповідного виробу в розрахунковому періоді (місяці), од.;

 *S* – кількість робочих змін на добу;

 *Р<sup>i</sup> ср* – середньодобовий випуск деталей даного найменування, од.;

 *k<sup>И</sup>* – коефіцієнт використання потокової лінії в часі.

6 Розрахунок і побудова плану - графіка роботи зміннопотокової лінії здійснюється у робочих днях або в робочих змінах виходячи з місячних програмних завдань по окремих видах виробів і їх окремих тактів.

Тривалість періоду випуску виробів (деталей) кожного найменування на змінно-потоковій лінії *Фві* (робочі дні,зміни) визначається за формулою

$$
\Phi_{ei} = \frac{N_i r_i}{480S} \quad a\bar{0}o \quad \Phi_{ei} = \frac{N_i r_i}{480}.
$$
 (3.39)

Загальний період випуску виробів усіх найменувань

$$
\Phi_{\scriptscriptstyle{3a2}} = \sum_{1}^{0} \Phi_{\scriptscriptstyle{6i}} \,. \tag{3.40}
$$

На підставі загального періоду випуску всіх виробів усієї номенклатури і періодів випуску окремих видів виробів будується план – графік роботи змінно-потокової лінії. Він складається на кожен місяць.

#### *Приклад виконання завдання*

Складання малогабаритного виробу здійснюється на потоковій лінії, що обладнана безперервно діючим робочим конвеєром. Програма випуску виробів – 450 од. на добу. Технологічний процес складання передбачає з 10 операцій, норма часу яких (з урахуванням часу повернення робітника на робоче місце) відповідно становить  $t_1=1,9$ ;  $t_2=3,9$ ;  $t_3=2$ ;  $t_4=5,9$ ;  $t_5=6$ ;  $t_6=2$ ;  $t_7=3.9$ ;  $t_8=2$ ;  $t_9=5.8$  і  $t_{10}=4$  хв. Вироби збираються на майданчиках, спеціально закріплених на конвеєрній стрічці, транспортними партіями, кожна з яких складається з 5 од. Довжина майданчика по ходу руху конвеєра – 800 мм; відстань між суміжними майданчиками – 700 мм. Діаметр приводного і натяжного барабанів – 0,6 м. Режим роботи потокової лінії – двозмінний по 8 год. Регламентовані перерви на відпочинок – 30 хв у зміну. Визначити такт і ритм потоку; число робочих місць на операціях і на всій потоковій лінії; швидкість руху конвеєра; довжину робочої зони кожної операції та всієї робочої частини конвеєра; довжину замкнутої стрічки конвеєра; тривалість технологічного циклу виготовлення транспортної партії на конвеєрі.

## *Розв'язання*

Такт потоку визначаться за формулою (3.1)

$$
r = \frac{F_e}{N_e} = \frac{2(8 \cdot 60 - 30)}{450} = 2 \text{ x} \cdot 6.
$$

Ритм потоку визначається за формулою (3.2)

$$
R_{\Pi} = rn = 2 \cdot 5 = 10 \text{ x} \cdot \text{s}.
$$

Кількість робочих місць на операціях визначається за формулою (3.10)

$$
C_i=\frac{t_i\cdot n_{mp}}{R_a},
$$

$$
C_1 = \frac{1,9\cdot 5}{10} = 0,95; \quad C_2 = \frac{3,9\cdot 5}{10} = 1,95; \quad C_3 = \frac{2\cdot 5}{10} = 1; \quad C_4 = \frac{5,9\cdot 5}{10} = 2,95; \quad C_5 = \frac{6\cdot 5}{10} = 3; C_6 = \frac{2\cdot 5}{10} = 1; \quad C_7 = \frac{3,9\cdot 5}{10} = 1,95; \quad C_8 = \frac{2\cdot 5}{10} = 1; \quad C_9 = \frac{5,8\cdot 5}{10} = 2,9; \quad C_{10} = \frac{4\cdot 5}{10} = 2.
$$

Приймаємо

$$
C_1 = 1
$$
;  $C_2 = 2$ ;  $C_3 = 1$ ;  $C_4 = 3$ ;  $C_5 = 3$ ;  $C_6 = 1$ ;  $C_7 = 2$ ;  $C_8 = 1$ ;  $C_9 = 3$ ;  $C_{10} = 2$ .

Число робочих місць на всій потоковій лінії визначається за формулою (3.12)

$$
C_n = \sum_{1}^{m} C_{np} = I + 2 + I + 3 + 3 + I + 2 + I + 3 + 2 = 19.
$$

Швидкість руху конвеєра визначається за формулою (3.13)

$$
v = \frac{l_0}{R_{II}} = \frac{0.8 + 0.7}{10} = 0.15 \text{ m/sec}.
$$

Довжина робочої зони кожної операції визначається за формулою (3.15)

$$
l_p = l_o \frac{t_u}{r} = l_o C_i,
$$

$$
l_1 = 1, 5 \cdot 1 = 1, 5 \cdot \ldots
$$
;  $l_2 = 1, 5 \cdot 2 = 3 \cdot \ldots$ ;  $l_3 = 1, 5 \cdot 1 = 1, 5 \cdot \ldots$ ;  $l_4 = 1, 5 \cdot 3 = 4, 5 \cdot \ldots$ ;  
\n $l_5 = 1, 5 \cdot 3 = 4, 5 \cdot \ldots$ ;  $l_6 = 1, 5 \cdot 1 = 1, 5 \cdot \ldots$ ;  $l_7 = 1, 5 \cdot 2 = 3 \cdot \ldots$ ;  $l_8 = 1, 5 \cdot 1 = 1, 5 \cdot \ldots$ ;  
\n $l_9 = 1, 5 \cdot 3 = 4, 5 \cdot \ldots$ ;  $l_{10} = 1, 5 \cdot 2 = 3 \cdot \ldots$ 

Довжина всієї робочої частини конвеєра визначається за формулою (3.16)

$$
L_p = l_0 \sum_{1}^{m} C_{np} = 1.5 \cdot 19 = 28.5 \text{ M}.
$$

Довжина замкнутої стрічки конвеєра визначається за формулою (3.18)

$$
L_{3,c} = 2L_p + \pi D = 2 \cdot 28,5 + 3,14 \cdot 0,6 = 58,88 \text{ M}.
$$

Тривалість технологічного циклу виготовлення транспортної партії на конвеєрі визначається за формулою (3.20)

$$
T_{u} = R_{\Pi} C_{u} = 10 \cdot 19 = 190 \text{ x} \cdot \text{s}.
$$

*Bionosiot:*  $r = 2 x \epsilon$ ;  $R_{\pi} = 10 x \epsilon$ ;  $C_{\pi} = 19$ ;  $v = 0.15 x \epsilon$ ;  $L_p = 28.5 \text{ m}; L_{3c} = 58.88 \text{ m}; T_u = 190 \text{ x} \text{ s}.$ 

# **Завдання 1**

Визначити такт потоку; число робочих місць на операціях і на всій потоковій лінії; довжину робочої зони кожної операції та всієї робочої частини потокової лінії; довжину замкнутої стрічки конвеєра; тривалість технологічного циклу складання блока на конвеєрі.

Складання блока проводиться на робочому конвеєрі безперервної дії. Крок конвеєра – 1,5 м. Діаметр приводного і натяжного барабанів – 0,4 м кожен. Технологічний процес складання блока передбачає вісім операцій, норма часу яких (з урахуванням часу повернення робітника на робоче – вихідне місце) відповідно становить  $t_1=3,6$ ;  $t_2=7,2$ ;  $t_3=5,4$ ;  $t_4=9$ ;  $t_5=1,8$ ;  $t_6 = 5,4$ ;  $t_7 = 3,6$  i  $t_8 = 7,2$  хв. Програма випуску за добу – 500 блоків. Режим роботи потокової лінії – двозмінний по 8 год. Регламентовані перерви на відпочинок – 30 хв на зміну.

# **Завдання 2**

Визначити величину приросту випуску блоків за місяць у результаті впровадження прогресивної технології виробництва і величину скорочення тривалості технологічного циклу складання блока на конвеєрі.

На потоковій лінії, яка оснащена безперервно діючим робочим конвеєром, упроваджена прогресивна технологія. У результаті цього тривалість виконання кожної операції на кожному робочому місці скоротилася на 20 %, тривалість технологічного циклу складання блока на конвеєрі стала становить 120 хв, а випуск блоків за місяць доведений до 4950 од. Лінія працює у дві зміни по 8 год. Регламентовані перерви на відпочинок – 30 хв на зміну. Число робочих днів у місяці – 22.

# **Завдання 3**

Визначити такт потоку; число робочих місць на лінії; довжину робочої частини лінії і всієї замкнутої стрічки конвеєра і випуск виробів за добу.

Збирання виробу проводиться на потоковій лінії, яка оснащена робочим конвеєром пульсуючої дії. Тривалість технологічного циклу складання виробу на конвеєрі – 36 хв. Швидкість руху конвеєра – 6 м/хв. Час переміщення виробу з одного робочого місця на інше в п'ять разів менше від часу виконання кожної операції. Крок конвеєра – 1,8 м. Радіус приводного і натяжного барабанів – 0,3 м кожен. Режим роботи потокової лінії – двозмінний по 8 год. Регламентовані перерви на відпочинок – 30 хв у зміну.

## **Завдання 4**

Складання блока приладу здійснюється на безперервнопотоковій лінії, оснащеній розподільним (неробочим) конвеєром. Крок конвеєра – 1,2 м. Радіус приводного і натяжного барабанів – 0,38 м кожен. Програма випуску блоків – 375 од. на добу. Режим роботи лінії – двозмінний по 8 год. Регламентовані перерви на відпочинок – 30 хв у зміну. Технологічний процес складання блока передбачає дев'ять операцій, норма часу яких відповідно становить  $t_1=4,8$ ;  $t_2=2,4$ ;  $t_3=4,8$ ;  $t_4=9,6$ ;  $t_5=2,4$ ;  $t_6=4,8$ ;  $t_7=2,4$ ;  $t_8=7,2$ ; t<sub>9</sub>=2,4 хв. Час на зняття та установлення блока на майданчик конвеєра враховано в нормах часу технологічного процесу. Визначити такт потоку; число робочих місць на кожній операції і на всій потоковій лінії; швидкість руху конвеєра; період конвеєра; довжину робочої частини і всієї замкнутої стрічки конвеєра; скласти систему розподілу комплекту номерів майданчиків по робочих місцях.

*Примітка* – Номер завдання обирається (призначається) викладачем або за номером у журналі викладача.

## **Лабораторна робота 4**

#### **Організація технічної підготовки виробництва**

**Мета:** визначити ступені технологічності конструкції, техніко-економічне обґрунтування вибору заготовки, варіанти технологічного процесу й оснащення у тих випадках, коли варіанти, що порівнюються, не потребують капітальних вкладень.

#### **Загальні відомості**

1 Для характеристики ступеня уніфікації конструкції необхідно користуватися такими показниками:

а) коефіцієнтом конструктивної уніфікації

$$
k_{y} = \frac{N_{c} + N_{np}}{N_{o}},
$$
\n(4.1)

де *<sup>N</sup><sup>c</sup>* – кількість найменувань стандартизованих деталей;

*<sup>N</sup>np* – кількість найменувань запозичених деталей, використаних з раніше випущених конструкцій і забезпечених технічною документацією та оснасткою;

*<sup>N</sup><sup>o</sup>* – загальна кількість найменувань деталей конструкції;

## б) коефіцієнтом повторюваності конструктивній

$$
k_{\text{nos}} = \frac{N_{\text{u}}}{N_{\text{o}}},\tag{4.2}
$$

де *<sup>N</sup><sup>ш</sup>* – загальна кількість деталей у конструкції, од.

Чим вищі ці коефіцієнти, тим менший обсяг робіт з технічної підготовки виробництва.

2 Величина економії витрат на технічну підготовку виробництва в результаті уніфікації конструкції визначається за формулою

$$
\mathcal{G}_{y_H} = N_o \Delta k_y P_n (1 - k_{o.o.}) - P_y, \tag{4.3}
$$

де  $\Delta k_{y}$  – коефіцієнт підвищення уніфікації конструкції (встановлюється як різниця k, після і до уніфікації);

*<sup>P</sup><sup>n</sup>* – витрати (середні) на технічну підготовку виробництва однієї оригінальної деталі;

 $k_{\scriptscriptstyle \partial.o}$ . – коефіцієнт дублювання оснастки (враховує необхідність дублювання оснастки у зв'язку з уніфікацією);

*<sup>P</sup><sup>y</sup>* – витрати на проведення уніфікації.

3 Ступінь використання матеріалу при виготовленні деталей установлюється за формулою

$$
k_{s,\scriptscriptstyle M} = \frac{Q_{\scriptscriptstyle \partial}}{Q_{\scriptscriptstyle 3}}\,,\tag{4.4}
$$

де *в.м <sup>k</sup>* – коефіцієнт використання матеріалу;

*Q<sup>д</sup>* – маса (вага) деталей даної конструкції;

*Q<sup>з</sup>* – норма витрат матеріалів на виріб.

Чим ближче *в.м k* до одиниці, тим економічніша конструкція.

4 Показник середньої матеріаломісткості конструкції виражається такою формулою:

$$
Q_c = \frac{Q_s}{N_u},\tag{4.5}
$$

де *<sup>Q</sup><sup>с</sup>* – середня маса (г, кг, т) однієї заготовки.

Відносне зменшення *Qс* підвищує ступінь економічності конструкції за інших рівних умов.

5 Собівартість однієї деталі (включає витрати, що обумовлені технологічним процесом)

$$
C_{\partial} = v + \frac{c}{N},\tag{4.6}
$$

де *v* – змінні витрати;

 *c* – умовно-постійні витрати;

 *N* – розмір випуску деталей, од.

Собівартість усього випуску при будь-якому варіанті технологічного процесу

$$
C_N = vN + c \tag{4.7}
$$

6 На стадії технічної підготовки виробництва у випадку складної конструкції собівартість проектованого виробу може бути встановлена укрупненим способом – на основі аналізу структури собівартості подібного виробу і розрахунку одного з основних елементів витрат виробу, що проектується.

Орієнтовна собівартість проектованого виробу з урахуванням збільшення його випуску (якщо такий планується) визначається за формулою

$$
C_{np} = \frac{100P_o}{k_o} k_c^{n},
$$
\n(4.8)

де *Р<sup>о</sup>* – витрати на основний елемент (наприклад, на покупні напівфабрикати) в проектованій конструкції, що встановлюються розрахунком;

 *k<sup>о</sup>* – питома вага у відсотках основного елемента витрат у подібній конструкції;

 *k<sup>с</sup>* – коефіцієнт зниження собівартості при подвоєнні випуску (приймається рівним  $0.7 - 0.9$ );

*n* – число подвоєнь.

7 При порівнянні двох варіантів технологічного процесу встановлюється обсяг виробництва, при якому витрати за цими варіантами рівні, – критична кількість

$$
N_{\kappa p} = \frac{c_2 - c_1}{v_1 - v_2} \,. \tag{4.9}
$$

З подібних варіантів приймається той, який забезпечує найменшу *C<sup>N</sup>* (за інших рівних умов).

8 Розмір річних витрат на спеціальну технологічну оснастку

$$
P_{cn} = C_{cn}(k_n + k_e), \t\t(4.10)
$$

де *Ссп* – вартість спеціальної оснастки, грн;

 *k<sup>п</sup>* – коефіцієнт погашення вартості оснастки (встановлюється виходячи з терміну служби оснастки або терміну перебування виробу у виробництві — Т;  $k_{\scriptscriptstyle n}$  =  $\frac{1}{T}$  $k_n = \frac{1}{n}$ ;

 *k<sup>е</sup>* – коефіцієнт річних експлуатаційних витрат на оснастку (приймається 0,2 – 0,3 від її вартості).

9 Величина річної економії по основній і додатковій заробітній платі з нарахуваннями в результаті застосування оснастки

$$
E_s = \frac{c_1 t_1 - c_2 t_2}{60} N(1 + 0.2),
$$
\n(4.11)

де *с<sup>1</sup>* і *с<sup>2</sup>* – годинні тарифні ставки робіт до і після застосування оснастки;

 $t_1$  *i*  $t_2$  – норми часу на операцію за варіантами, хв;

*N* – річна виробнича програма, од.;

*0,2* – коефіцієнт, що враховує додаткову заробітну плату – 0,12 та нарахування по соцстрахуванню  $-0.08$ .

10 У разі застосування універсально-збірних пристосувань (УЗП) розмір річних витрат на даний вид компонування

$$
P_{y} = P_{e} + \frac{P_{a}}{K_{o}} + P_{c} \Pi_{y}
$$
\n(4.12)

де *Р<sup>в</sup>* – витрати на виготовлення спеціальних деталей для компонування;

 *Р<sup>а</sup>* – постійні річні витрати на амортизаційні відрахування, утримання конструкторської групи УЗП та ін.;

*К<sup>0</sup>* – кількість оригінальних компонувань на рік;

 *Р<sup>с</sup>* – витрати на збирання одного компонування, що складаються із зарабітньої плати складальника УЗП та цехових непрямих витрат;

 *П* – повторюваність складання одного і того ж компонування на рік.

Кількість компонувань, при якій витрати на спеціальну оснастку і УЗП однакові, визначається за такою формулою:

$$
K_{\kappa p} = \frac{P_a}{P_{cn} - (P_a + P_c \Pi)}.
$$
\n(4.13)

11 Тривалість кожного етапу технічної підготовки виробництва, дні,

$$
T_{em} = \frac{Q_{em}}{PT_{\partial}k_{_{\alpha,\mu}}},\tag{4.14}
$$

де  $Q_{\text{er}} - 66c$ яг робіт по етапу, год;

P – кількість працівників, зайнятих виконанням робіт;

Т<sup>д</sup> – тривалість робочого дня, год;

*в.н <sup>k</sup>* – коефіцієнт виконання норм при відрядних роботах.

12 Необхідна кількість працівників для виконання робіт до встановленого терміну

$$
P = \frac{Q_{em}}{F_e k_{_{e,H}}},\tag{4.15}
$$

де *F<sup>е</sup>* – корисний фонд часу одного працівника в плановому періоді (з урахуванням коефіцієнта використання робочого часу, рівний  $0.9 - 0.95$ ).

13 Кількість додаткової продукції, яка може бути випущена завдяки скороченню часу технічної підготовки виробництва (вважаючи, що збільшення випуску відбувається по наростаючій прямій)

$$
N_{\partial} = \frac{T_1 - T_2}{2} N_{\nu}, \tag{4.16}
$$

де *Т<sup>1</sup>* і *Т<sup>2</sup>* – плановий і прискорений терміни технічної підготовки виробництва нового виробу, міс;

 *N<sup>м</sup>* – випуск продукції в місяць за планом.

14 Планування робіт з технічної підготовки виробництва доцільно здійснювати за допомогою сітьових графіків. У цьому випадку треба керуватися такими.

Основою для складання сітьової моделі є перелік подій і робіт з технічної підготовки виробництва, окремо з конструкторської і технологічної підготовки. У сітьовому графіку подію прийнято позначати колом, а роботу – стрілкою, над якою вказується час очікування на виконання роботи в одиницях часу. Фіктивні роботи зображуються пунктирною стрілкою.

Час очікування може бути визначений за формулою

$$
t_{ov} = \frac{3t_{min} + 2t_{max}}{5},
$$
 (4.17)

де *tmin* – мінімальна тривалість роботи при найбільш сприятливих умовах;

 *tmax* – максимальна тривалість роботи при найбільш несприятливих умовах.

Між двома суміжними подіями може бути тільки одна робота. У графіку не допускаються замкнуті контури, тупикові і хвостові події, за винятком початкової та завершальної події. За зображеним таким чином сітьовим графіком проводиться розрахунок його основних параметрів.

Тривалість (довжина) будь-якого шляху *t(L)* дорівнює сумі тривалості складових його робіт. Шлях, що має найбільшу тривалість, називається критичним *tкр*.

Ранній термін здійснення даної події *tp(i)* – це термін, необхідний для виконання всіх робіт, що передують цій події.

Пізній термін здійснення даної події *tп(i)* – це термін, перевищення якого на якусь величину викличе аналогічну затримку для настання завершальної події.

Ранній і пізній терміни здійснення даної події визначаються за максимальним зі шляхів, що проходять через ці події, причому *tр(i)* дорівнює тривалості максимального зі шляхів попередніх подій *<sup>t</sup><sup>L</sup> (i) <sup>1</sup>* , а *tп(i)* – різниці між *tкp* і тривалістю максимального із шляхів наступних за подією *<sup>t</sup><sup>L</sup> (i)* <sup>2</sup> , тобто

$$
t_p(i) = t \Big[ \overline{L_i}(i) \Big], \tag{4.18}
$$

$$
t_n(i) = t_{\kappa p} - t \Big[ \overline{L_2}(i) \Big]. \tag{4.19}
$$

Для подій, що лежать на критичному шляху, *tp(i)=tn(i).*

Найбільш ранній з можливих термінів початку та закінчення роботи

$$
t_{p,n} = t_p(i) \tag{4.20}
$$

$$
t_{p,3} = t_{p,n} + t(i,j), \tag{4.21}
$$

де *tр(i)* – найбільш ранній з можливих строків здійснення початкової події;

 *t(i, j)* – тривалість даної роботи.

Найбільш пізній з допустимих строків початку та закінчення робіт

$$
t_{n.n} = t_n(i) - t(i,j), \tag{4.22}
$$

$$
t_{n,3} = t_n(j), \tag{4.23}
$$

де *tп(i)* – найбільш пізній з допустимих строків здійснення кінцевої події.

Для всіх робіт критичного шляху

$$
t_{p.n} = t_{n.n} \, ; \, t_{p.s} = t_{n.s} \, .
$$

Повний резерв часу роботи *Р<sup>п</sup>* – термін, на який можна пересунути цю роботу, не збільшуючи *tкр ,*

$$
P_{\text{noe}} = t_{n.3} - t_{p.3} \tag{4.24}
$$

Окремий резерв часу роботи *Р<sup>п</sup>* – термін, на який можна пересунути закінчення даної роботи, не впливаючи на інші характеристики

$$
P_n = t_p(j) - t_{p.3},\tag{4.25}
$$

де *tp(j)* – найбільш ранній з можливих термінів здійснення кінцевої події.

Резерв часу події *P<sup>i</sup>* – термін, на який можна зрушити здійснення даної події, не збільшуючи тривалості всієї розробки

$$
P_i = t_n(i) - t_p(i)
$$
\n(4.26)

Події критичного шляху не мають резервів часу.

Коефіцієнт напруженості роботи (показник, що характеризує ступінь напруженості виконання роботи до терміну)

$$
k_n(i,j) = \frac{t(L)_{max} - t_{kp}(L)}{t_{kp} - t_{kp}(L)},
$$
\n(4.27)

де *t(L)max* – тривалість максимального шляху, що проходить через дану роботу;

 $t_{\kappa p}(L)$  – тривалість відрізка шляху  $t(L)$ , що збігається з  $t_{\kappa p}$ .

Чим більше *k<sup>н</sup> (i,j)*, тим складніше виконання цієї роботи до терміну.

Оптимізація сітьового графіка починається з побудови лінійної діаграми, на якій роботи зображуються відрізками прямих, що паралельні осі абсцис. Довжина відрізка відповідає тривалості даної роботи. На кінцях відрізка проставляється код початкової та кінцевої події, під відрізком – кількість виконавців. Початок кожної роботи повинен збігатися з *tр.п* за розрахунком. Спочатку слід на діаграмі відкласти роботи, що лежать на критичному шляху, інші роботи відкладаються в порядку їх чергування в переліку подій та робіт.

Під лінійною діаграмою будується епюра ресурсів. Необхідна кількість виконавців за календарними періодами порівнюється з існуючим числом. Якщо в якому-небудь інтервалі необхідна кількість виконавців перевищує існуючу, проводиться зсув вправо тих робіт, які мають найбільший резерв часу *Рпов*. При однакових значеннях останнього зсувається робота, що має менший коефіцієнт напруженості.

#### *Приклад виконання завдання*

Норма витрати матеріалу в старій конструкції машини – 50 кг, а маса оброблених деталей – 35 кг. У новій конструкції норма витрати матеріалу – 45 кг. Визначити масу (вагу) оброблених деталей у новій конструкції і відсоток зниження середньої матеріаломісткості, якщо коефіцієнт використання матеріалів підвищився на 10 %, а загальна кількість деталей становить 96 проти 100 у старій конструкції.

#### *Розв'язання*

Коефіцієнт використання матеріалу в старій конструкції визначається за формулою (4.4)

$$
k_{e_{\mathcal{M}}} = \frac{Q_{\partial}}{Q_{\beta}} = \frac{35}{50} = 0.7
$$

Загальна вага оброблених деталей у новій конструкції

$$
Q_{\delta} = 45.0,7(1 + \frac{10}{100}) = 34,65
$$
 <sub>KT</sub>.

Середня матеріаломісткість розраховується за формулою  $(4.5):$ 

$$
Q_{c1} = \frac{Q_s}{N_u} = \frac{50}{100} = 0.5
$$
  $_{\text{KT}}$ ;  $Q_{c2} = \frac{45}{96} = 0.47$   $_{\text{KT}}$ .

Відсоток зниження середньої матеріаломісткості

$$
X_{\scriptscriptstyle M} = \frac{0.5 - 0.47}{0.5}100 = 6\,\%.
$$

 $\bm{\mathit{Bi}}$ дповідь:  $\mathcal{Q}_o$  = 34,65  $_{\mathrm{KT};}$   $X_{_{\mathrm{M}}}$  = 6 %.

# *Варіанти завдання для самостійного розв'язання*

### **Завдання 1**

Установити найбільш економічний варіант заготовки для деталі, якщо є можливість застосувати зварену або литу заготовку. Порівняльні дані по витратах наведені в таблиці 4.1.

# Таблиня 4.1

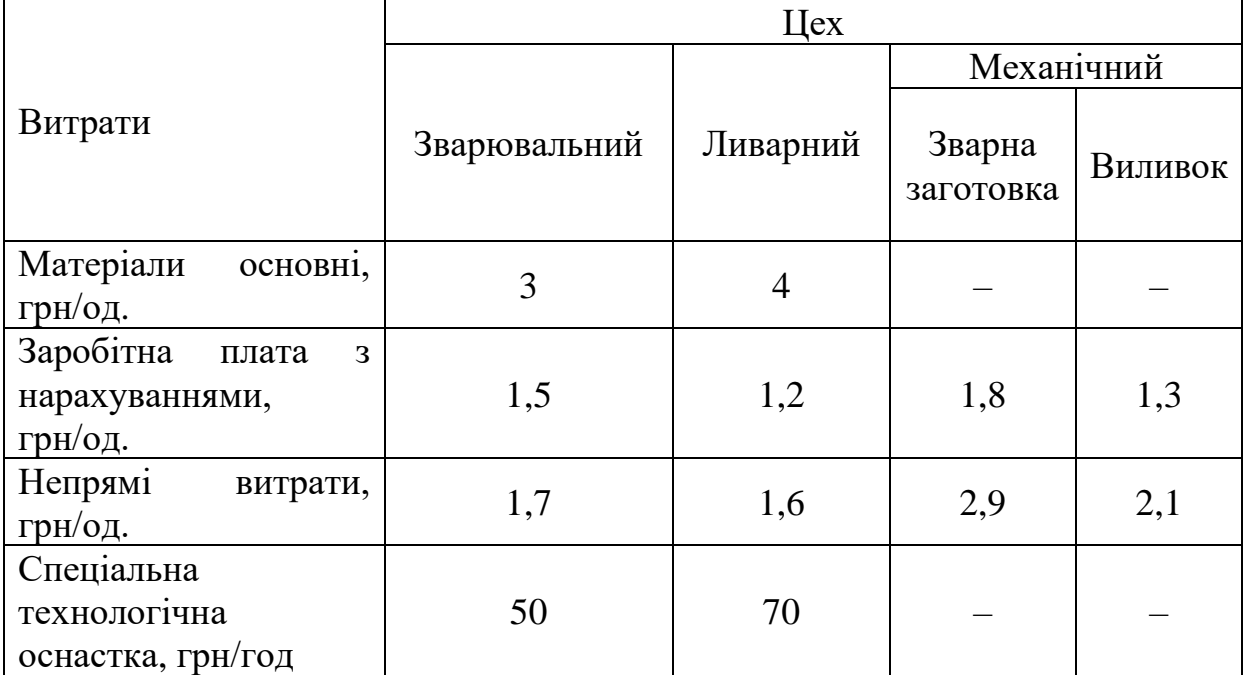

Кількість деталей за програмою на рік 1000 од.

## **Завдання 2**

На основі таких вихідних даних установити кількість компонувань, при якій доцільне застосування універсальнозбірного пристосування (УЗП) для складання вузла. Вартість спеціального пристосування для складання даного вузла – 30 грн. Коефіцієнт річних експлуатаційних витрат – 0,3. Термін перебування виробу у виробництві – 2 роки (k<sub>n</sub> = 0,5). Вартість комплекту УЗП – 10 тис. грн. Норма амортизації УЗП – 10 %. Вартість складання одного компонування – 2 грн. Кількість однакових компонувань для даного вузла на рік – 6. Вартість комплекту деталей на компонування – 10 грн. Кількість оригінальних компонувань на рік – 100.

*Примітка* – Номер завдання обирається (призначається) викладачем або за номером у журналі викладача.

## **Лабораторна робота 5**

#### **Організація технічного контролю**

**Мета роботи:** розрахунок необхідного числа контролерів для виконання виробничої програми і задачі з визначення основних параметрів якості в умовах застосування статистичних методів контролю.

#### **Загальні відомості**

1 В умовах масового і великосерійного виробництва необхідне число контролерів для цеху, ділянки можна розрахувати за формулою

$$
P_{\kappa} = \frac{Nmt_{\kappa}ik_{\partial}}{F_{\kappa}},\tag{5.1}
$$

де *N* – кількість об'єктів, що підлягають контролю в планованому періоді;

 *т* – кількість контрольних операцій по об'єкту;

*t<sup>к</sup>* – час на контрольну операцію, год;

*і* – коефіцієнт вибірковості контролю;

 *k<sup>д</sup>* – коефіцієнт додаткового часу (на обхід робочих місць, на оформлення документації);

*F<sup>н</sup>* – дійсний фонд часу одного контролера в періоді.

2 У серійному та дрібносерійному виробництві число контролерів може бути встановлено, виходячи з чинної норми обслуговування для контролерів з урахуванням даних виробничих умов.

3 При статистичному методі контролю середньоквадратичне відхилення замірів від середньої арифметичної величини

$$
\sigma = \sqrt{\frac{\sum (x - \overline{x})^2}{n}},
$$
\n(5.2)

де *х* – значення окремих замірів у пробі;

 $\bar{x}$  – середньоарифметичне значення замірів;

*n* – кількість замірів у пробі.

4 Положення верхніх і нижніх контрольних *kв.н* та запобіжних *Рв.н* кордонів на діаграмі статистичного контролю визначається за формулами

$$
k_{6.14} = \bar{x} \pm \frac{3\sigma}{\sqrt{n}},
$$
\n(5.3)

$$
P_{\scriptscriptstyle\! \rm g,n} = x \pm \frac{2\sigma}{\sqrt{n}} \,. \tag{5.4}
$$

де *<sup>x</sup>* – середнє із середніх значень розмірів у пробах.

5 Кількість проб

$$
n_{np} = \frac{n_u}{n_{\partial}},\tag{5.5}
$$

де *n<sup>н</sup>* – кількість деталей, що підлягають виготовленню за одне налагодження (розмір партії);

*n<sup>д</sup>* – кількість деталей у пробі.

6 Частота взяття проб

$$
t_{np} = \frac{T}{n_{np}},\tag{5.6}
$$

де *Т* – тривалість періоду виготовлення партії деталей, год або хв.

### *Приклад виконання завдання*

Виробнича програма цеху містить п'ять груп деталей, конструктивно і технологічно подібних. Трудомісткість контролю за групами деталей характеризується наведеними в таблиці 5.1 даними

Таблиця 5.1

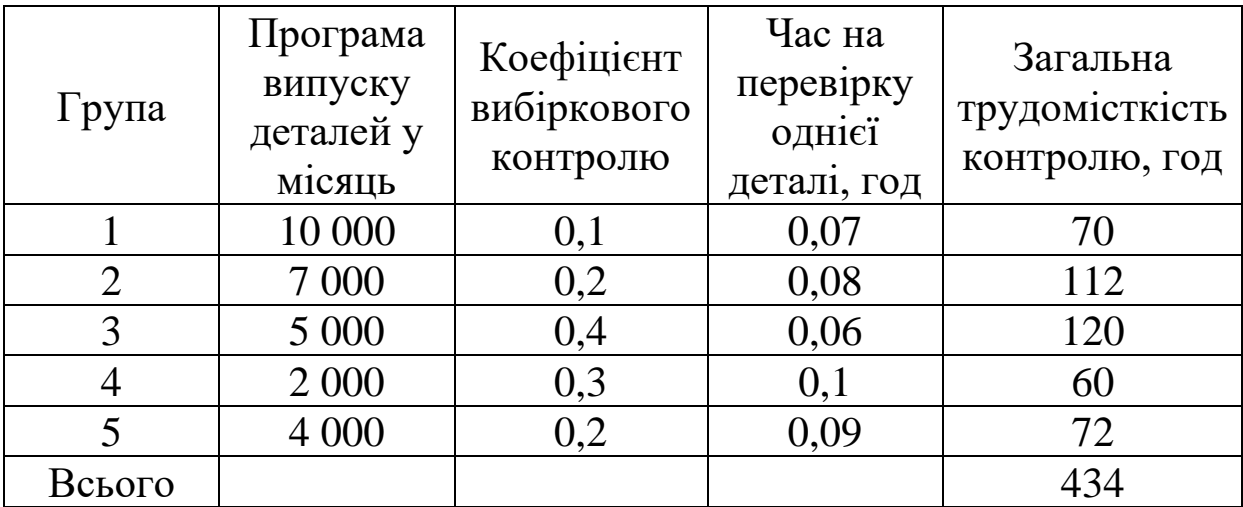

Визначити необхідне число контролерів для цеху при середньому коефіцієнті використання робочого часу контролерів 0,9 і коефіцієнті додаткового часу (на обхід робочих місць, оформлення документації та ін.) – 0,3. Число робочих днів у місяці – 22.

### *Розв'язання*

Загальний час, необхідний на виконання контрольних робіт,

$$
T_p = 434(1+0,3) = 564,2
$$
 год.

Фонд часу одного контролера в місяць

$$
F_p = 22.8.0,9 = 158
$$

Необхідна кількість контролерів розраховується за формулою (5.1)

$$
P_{k} = \frac{564,2}{158} = 4
$$

*Відповідь:* 4 контролери.

## *Варіанти завдання для самостійного розв'язання*

## **Завдання 1**

З пред'явленої партії валиків діаметром 10 ± 0,2 мм були заміряні п'ять деталей і отримані такі результати вимірів 10,2; 9,9; 9,8; 10,1; 10,2 мм. Підрахувати середньоквадратичне відхилення від середньоарифметичної величини.

#### **Завдання 2**

На виробничій ділянці остаточний контроль якості продукції здійснюють два контролери. За дільницею закріплені деталі чотирьох найменувань з тривалістю контрольних операцій наведеною в таблиці 5.2

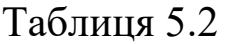

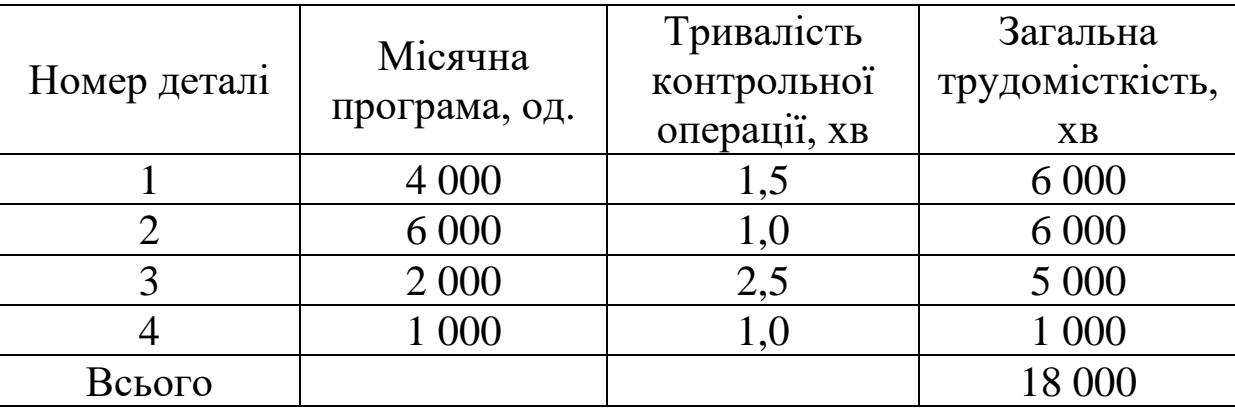

Установити, який коефіцієнт вибірковості контролю можна забезпечити при такому числі контролерів, якщо в місяці 20 робочих днів, коефіцієнт використання робочого часу контролерів – 0,9, коефіцієнт додаткового часу (на оформлення документації, обхід робочих місць та ін.) – 0,2.

*Примітка* – Номер завдання обирається (призначається) викладачем або за номером у журналі викладача.

# **Організація багатоверстатної роботи на виробничій ділянці**

**Мета роботи:** визначення основних параметрів організації багатоверстатної роботи на виробничій ділянці.

## **Загальні відомості**

1 Кількість верстатів, що обслуговує багатоверстатник, визначається за формулою

$$
A \le \frac{t_{\text{a}}}{t_{\text{py}}+1},\tag{6.1}
$$

де *tмаш* – тривалість машинно-автоматичної роботи на будьякому з обслуговуваних верстатів, хв;

 *tручн* – час зайнятості робітника (час допоміжного обслуговування верстата, тривалість спостереження за верстатом при його пуску в хід, а також час на перехід до наступного верстата), хв.

Якщо  $\frac{I_{\text{mau}}}{I} + I$ *t t ручн маш* + 1 за розрахунком не ціле число, то слід прирівняти *А* до найближчого найменшого цілого числа.

2 Тривалість циклу багатоверстатного обслуговування *Тц.б*, хв, визначається або графічно (рисунок 6.1), або аналітично за формулою (за операцією з найбільшим часом)

$$
T_{u,6} = t_{\text{m}au} + t_{\text{py}}.
$$
 (6.2)

3 Тривалість простою робочого  $t_{nn,n}$ , хв. протягом  $T_{\mu\delta}$ знаходиться або графічно, або за формулою

$$
t_{np,p} = T_{u,\delta} - \sum t_{py^u} \tag{6.3}
$$

Коефіцієнт зайнятості робітника *kз.р* протягом *Тц.б* розраховується за формулою

$$
k_{_{3,p}} = \frac{\sum t_{p} y_{q}}{T_{q,\delta}}
$$
 (6.4)

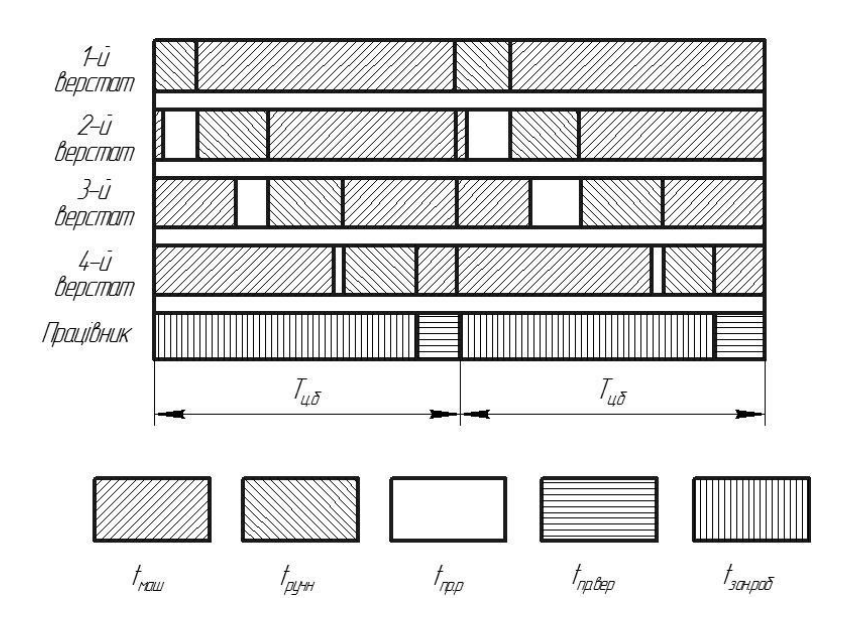

# Рисунок 6.1 – Графік багатоверстатної роботи на виробничій ділянці

4 Тривалість простою кожного верстата *tпp.вер*, хв, протягом *Тц.б* визначається або графічно, або за формулою

$$
t_{np,sep} = T_{u,6} - \left(t_{\text{maau}} + t_{\text{py}}\right) \tag{6.5}
$$

Коефіцієнт завантаження кожного верстата *kз.вер* протягом *Тц.б* розраховується за формулою

$$
k_{a,sep} = \frac{t_{mau} + t_{pyyn}}{T_{u,6}}.
$$
 (6.6)

### *Приклад виконання завдання*

Багатоверстатник виконує однакові операції на кількох верстатах. Норма часу на операцію *Тод=40* хв, в тому числі *tмaш=28* хв. На спостереження за верстатом при пуску його в хід і перехід до наступного верстата потрібно *0,5* хв. Розрахувати кількість обслуговуваних верстатів, коефіцієнти зайнятості робітника і завантаження кожного верстата.

#### *Розв'язання*

Кількість верстатів, що обслуговується, визначається за формулою (6.1)

$$
A = \frac{28}{(40-28) + 0.5} + 1 = 3,24.
$$

Приймаємо 3 верстати. Тривалість циклу багатоверстатного обслуговування розраховується за формулою (6.2)

$$
T_{u,u} = 40 + 0, 5 = 40, 5 \, \mathrm{dB}
$$

Коефіцієнт зайнятості багатоверстатника можна визначити за формулою (6.4)

$$
k_{_{3,p}} = \frac{(40 - 28 + 0.5) \cdot 3}{40.5} = 0.93.
$$

Коефіцієнт завантаження кожного верстата розраховується за формулою (6.6)

$$
k_{\text{a.cm}} = \frac{40}{40,5} = 0.98.
$$

*Відповідь*: 3 верстати;  $k_{\textit{s,p}} = 0.93$ ;  $k_{\textit{s,cm}} = 0.98$ .

## *Варіанти завдання для самостійного розв'язання*

## **Завдання 1**

Багатоверстатник обслуговує 4 верстати, на яких виконує чотири операції відповідно з такими нормами часу: *tмаш=37; 30; 30; 33* і *tдоп=*7; 8; 9; 10 хв. Спостереження за верстатом при пуску і перехід до наступного верстата займають 1 хв. Розрахувати тривалість простою робітника і кожного верстата.

### **Завдання 2**

Багатоверстатник обслуговує кілька верстатів, на яких виконуються однакові операції. Норма штучного часу – 40 хв (у тому числі машинного часу – 35 хв). На спостереження за верстатом при пуску і на перехід від одного верстата до іншого відводиться 0,5 хв. Визначити кількість обслуговуваних верстатів і тривалість циклу багатоверстатного обслуговування.

### **Завдання 3**

Багатоверстатник обслуговує кілька верстатів. Норма штучного часу на одну деталь дорівнює 30 хв (у тому числі 6 хв допоміжного часу). Спостереження за верстатом при пуску і перехід від верстата до наступного вимагають 0,5 хв. Визначити кількість обслуговуваних верстатів і тривалість простою робітника і кожного верстата протягом циклу багатоверстатного обслуговування.

## **Лабораторна робота 7**

## **Організація заробітної плати при різних системах оплати**

**Мета роботи:** розрахунок норми виробітку і відсотка їх виконання; заробітної плати при різних системах індивідуальної та колективної (бригадної) оплати праці; оплати при відхиленні від нормальних умов праці.

#### **Загальні відомості**

1 Норма виробітку за одиницю часу (година, зміна, місяць) встановлюється в одиницях однакових виробів за формулою

$$
N_B = \frac{T_p}{T_{oo}},\tag{7.1}
$$

де *<sup>T</sup><sup>р</sup>* – робочий час, хв (год);

*<sup>T</sup>од* – норма штучного часу, хв (норм.год).

2 Показник виконання норми виробітку однакових виробів, %,

$$
k_e = \frac{N_{\phi}}{N_e} 100 \tag{7.2}
$$

де *<sup>N</sup> <sup>ф</sup>* – фактична кількість виробів, виконана робітником (бригадою) за годину, зміну, місяць.

3 Показник виконання норми виробітку за місяць при виготовленні виробів з різною трудомісткістю

$$
k_{\scriptscriptstyle \rm g} = \frac{\sum T_{\scriptscriptstyle \rm oo} N_{\scriptscriptstyle \phi}}{T_{\scriptscriptstyle \rm ma6}} 100\,,\tag{7.3}
$$

де  $\sum T_{oo}N_{\phi}$  – сумарна кількість нормо-годин, виконана робітником (бригадою) за місяць;

*<sup>Т</sup>таб* – кількість годин, відпрацьована робітником (бригадою) за місяць за табелем.

4 Збільшення норми виробітку, %,

$$
\delta = \frac{100a}{100 - a},\tag{7.4}
$$

де  $a$  – зменшення норми штучного часу, $\%$ .

Звідси

$$
a = \frac{100\delta}{100 - \delta}.
$$
\n(7.5)

5 Індивідуальна відрядна розцінка, коп., за один виріб на одній операції або за одну операцію розраховується за однією з таких формул:

$$
P_{\text{e}i\partial} = C_{\text{z}o\partial} T_{\text{o}\partial},\tag{7.6}
$$

або

$$
P_{\scriptscriptstyle{\text{e}}i\dot{\sigma}} = \frac{C_{\scriptscriptstyle{200}}}{N_{\scriptscriptstyle{\text{g}}}} 60 \,, \tag{7.7}
$$

де *<sup>С</sup>год* – годинна тарифна ставка, згідно з тарифним розрядом і умовами операції, що виконується, к.

6 Прийнято такі годинні тарифні ставки в копійках (таблиця 7.1).

7 Колективна (бригадна) відрядна розцінка, к., за один виріб на одній операції або на одну операцію розраховується за формулою

$$
P_{\text{si}\partial,\delta p} = \sum_{1}^{m} C_{\text{zo}\partial} T_{\text{oo}}, \qquad (7.8)
$$

де  $\sum$ *т Сгод* 1 – сума годинних тарифних ставок усіх членів бригади (*т* – кількість членів бригади).

8 Заробітна плата робітника (або бригади) при прямій відрядній оплаті праці визначається за формулою

$$
3_{\rm ei\bar{o}} = \sum_{l}^{m} P_{\rm ei\bar{o}} N_{\phi} , \qquad (7.9)
$$

де  $N_{\phi}$  – кількість виробів, виробіток робітником (або бригадою) за розрахунковий період;

*m* – кількість найменувань виробів.

9 Непряма відрядна розцінка за один виріб (одиницю) розраховується за формулою

$$
P_{\kappa \epsilon i\partial} = \frac{C_{\epsilon o\partial}}{N_{\epsilon \epsilon o\partial}},\tag{7.10}
$$

де *Сгод* – годинна тарифна ставка, яка відповідає розряду обслуговуючого допоміжного робітника, к.;

*<sup>N</sup>в.год* – середня годинна норма виробітку основних (обслуговуючих) робітників, од.

10 Заробітна плата обслуговуючого робітника при непрямій відрядній оплаті праці розраховується за формулою

$$
3_{\kappa \sin} = \sum_{l}^{m} P_{\kappa \sin} N_{\phi} , \qquad (7.11)
$$

за якою підсумовується непряма відрядна заробітна плата по кожній групі (від 1 до *m*) обслуговуваних верстатів ділянки за фактичний виробіток виробів основними робітниками протягом розрахункового періоду.

11 Заробітна плата робітника (бригади) при погодиннопреміальній оплаті праці розраховується за формулою

$$
3_{n.\text{npew}} = \sum_{1}^{m} C_{\text{zo0.n}} T_{\text{zo0}} \left( I + \frac{k_{\text{npew}}}{100} \right), \tag{7.12}
$$

де *Сгод*.*<sup>п</sup>* – годинна ставка робітника за погодинним тарифом; *Сгод*.*<sup>п</sup> Тгод* – погодинна заробітна плата кожного з членів бригади (від 1 до *m*) за відпрацьовану ним кількість годин *Тгод*, за табелем на цій роботі;

*прем <sup>k</sup>* – установлена величина преміальної доплати у відсотках до погодинної заробітної плати.

12 Заробітна плата робітника (або бригади) при відряднопреміальній оплаті праці *Звід*. *прем* розраховується як сума всієї прямої відрядної заробітної плати  $\mathcal{S}_{\mathit{si}\partial}$  і преміальної доплати *Дпрем* . Преміальна доплата розраховується за формулою

$$
\mathcal{A}_{\text{npew}} = 3_{\text{ei}} k_{\text{npew}}^{'} k_{\text{npee}}, \tag{7.13}
$$

де *прем <sup>k</sup>* – встановлений відсоток преміальної доплати за кожен відсоток перевиконання бази преміювання (установленого рівня виконання місячних норм виробітку).

*'*

На ряді підприємств розрахункова величина *Дпрем* регулюється питомою вагою продукції, що приймається контролером з першого пред'явлення (у відсотках від усього обсягу виконаної роботи).

13 Розподіл відрядної заробітної плати бригади між її членами може бути виконано одним з таких способів:

1) за співвідношенням шуканої заробітної плати робітників пропорційно їх кваліфікації (тарифних коефіцієнтів їх розрядів) і кількості годин, відпрацьованих кожним робітником, згідно з табельним обліком, що може бути представлено (при бригаді, наприклад, з 3 осіб) Такою пропорцією:

$$
3_{i}3_{i}3_{i}3_{j} = k_{m1}T_{z\omega\delta i}k_{m2}T_{z\omega\delta i}k_{m3}T_{z\omega\delta i},
$$
 (7.14)

де 3<sub>1</sub>;3<sub>2</sub>;3<sub>3</sub> – відрядна заробітна плата відповідних робітників;

 $k_{rl}$ ; $k_{r2}$ ; $k_{r3}$  – тарифні коефіцієнти, що відповідають розрядам робітників;

 $T_{\textit{cool}}$ ;  $T_{\textit{cool2}}$ ;  $T_{\textit{cool3}}$  — кількість годин, відпрацьованих кожним робітником, за табелем.

Числові значення членів пропорції в правій частині можуть бути спрощені шляхом ділення всіх членів правої частини на останній член. Пропорція набуде такого вигляду:

$$
3_1:3_2:3_3 = x:y:z,
$$

де

$$
x = \frac{k_{r1} T_{cool}}{k_{r3} T_{cool}}; \quad y = \frac{k_{r2} T_{cool2}}{k_{r3} T_{cool2}}.
$$

З пропорції отримуємо:

$$
3_1 = \frac{3_{\delta p} x}{x + y + 1}; \quad 3_2 = \frac{3_{\delta p} y}{x + y + 1}; \quad 3_3 = \frac{3_{\delta p} 1}{x + y + 1}, \tag{7.15}
$$

де *бр <sup>З</sup>* – відрядна заробітна плата всієї бригади;

2) з погодинною тарифною оплатою праці кожного робітника з урахуванням відсотка відрядного приробітку бригади;

3) за кількістю годин, відпрацьованих кожним робітником, помноженою на тарифний коефіцієнт розряду робітника (спосіб годинних коефіцієнтів).

14 Середньозважений тарифний коефіцієнт для групи робітників визначається за формулою

$$
k_{m.cp} = \frac{\sum k_m R}{\sum R},\tag{7.16}
$$

де  $\sum k_{\scriptscriptstyle m} R$  – сума добутків тарифного коефіцієнта кожного розряду робітників на число робітників цього розряду *R;*

 $\sum R$  – сумарна кількість робітників усіх розрядів.

15 Доплата за години понаднормової роботи: перші 2 год по 50 % погодинної годинної ставки за розрядом робітника; за кожну наступну годину – по 100 %.

16 Доплата за роботу в нічний час (з 22 до 6 год ранку): за кожну годину доплачується 1/7 погодинної тарифної ставки за розрядом робітника при восьмигодинному робочому дні.

17 Оплата простою (не з вини робітника):

1) невикористаного – кожну годину простою оплачують у розмірі 50 % погодинної годинної ставки за розрядом робітника;

2) використаного (з переведенням робітника на іншу роботу):

а) при переведенні відрядника на роботу одним розрядом нижче або на роботу більш високого розряду оплата проводиться за відрядними розцінками нової роботи;

б) при переведенні відрядника на роботу двома і більше розрядами нижче за відрядними розцінками за умовами нової роботи робітникові доплачується до середнього заробітку за попередньою роботою або міжрозрядна різниця за відрядним тарифам за відпрацьований час за умови, якщо робітник виконує норми виробітку, встановлені на новій роботі; міжрозрядна різниця розраховується за формулою

$$
P_{\text{Mixep}} = \left(C_{\text{zo}\partial.\text{np}} - C_{\text{zo}\partial.\text{H}}\right)T_{\text{np}},\tag{7.17}
$$

де *Сгод*.*пр* – годинна тарифна ставка за розрядом попередньої роботи;

*<sup>С</sup>год*.*<sup>н</sup>* – годинна тарифна ставка за розрядом нової роботи; *<sup>Т</sup>пр* – час, відпрацьований на новій роботі, год;

в) при переведенні погодинника на будь-яку іншу роботу оплата проводиться за відпрацьований час за годинною тарифною ставкою робітника.

18 Оплата браку:

1) що не можливо виправити не з вини робітника – у розмірі 2/3 погодинного тарифу за розрядом робітника за нормований час;

2) що можливо виправити не з вини робітника – за відсотком придатності бракованих виробів, але не нижче 2/3 від погодинного тарифу за розрядом робітника за нормований час;

3) що можливо виправити з вини робітника – за відсотком придатності бракованих виробів, але не понад 50 % погодинного тарифу за розрядом робітника за нормований час.

19 При переведенні працівника на іншу роботу з виробничої необхідності її оплачують за середньомісячним (або середньогодинним) заробітком працівника за попередній місяць.

20 Робота у святкові дні оплачується у подвійному розмірі, у тому числі і години понаднормової роботи, але тільки за години роботи, обмежені початком і кінцем святкового дня.

### *Приклад виконання завдання*

 $P_{\text{M}i\omega q} = (C_{\text{zo}\partial \text{AP}} - C_{\text{zo}\partial \text{AP}})$ <br>иниа тарифна ставка за р<br>зна тарифна ставка за розр<br>працьований на новій роб<br>веденні погодинника на б<br>ься за відпрацьований<br>о робітника.<br>аку:<br>сливо виправити не з вини<br>тарифу На операцію штампування деталі була встановлена норма часу 12 хв. У зв'язку з переглядом технологічного процесу норма часу знижена на 10 %. Штампувальник за місяць (176 робочих годин) відштампував 1200 деталей. Визначити показник виконання, %, робочим нової місячної норми виробітку.

#### *Розв'язання*

Колишня норма виробітку визначається за формулою (7.1)

$$
N_{e,np} = \frac{176 \cdot 60}{12} = 880 \text{ od.}
$$

Збільшення норми виробітку розраховується за формулою (7.4)

$$
\delta = \frac{100a}{100 - a} = \frac{100 \cdot 10}{100 - 10} = 11.1\%
$$

Нова норма виробітку

$$
N_{\rm g,h} = 880 \cdot 1,111 = 978 \text{ od.}
$$

Показник виконання нової норми виробітку визначається за формулою (7.2)

$$
k_{\rm s} = \frac{N_{\phi}}{N_{\rm s}} 100 = \frac{1200 \cdot 100}{978} = 122.7 \text{ %.}
$$

*Відповідь:*  $k_e = 122.7 %$ *.* 

#### *Варіанти завдання для самостійного розв'язання*

## **Завдання 1**

Слюсар-складальник за місяць (176 год) заробив на відрядній роботі 5-го розряду 2340 грн 95 к. Визначити показник виконання робітником місячної норми виробітку, %.

## **Завдання 2**

Робітник за місяць (184 год) обробив 420 кронштейнів з нормою часу 20 хв і ряд інших деталей загальною трудомісткістю 112 норм. год. Визначити показник, %, виконання робітником місячної норми виробітку.

## **Завдання 3**

Коваль за зміну (семигодинний робочий день) викував 24 поковки (робота тарифікується за 5-м розрядом гарячих робіт), перевиконавши норму змінного виробітку на 20 %. Завдяки поліпшенню технології кування і механізації подачі заготовок до молотка розряд роботи знизився до 4-го, а норма часу на операцію зменшилася на 10 %. Визначити колишню і нову відрядні розцінки на одну поковку.

## **Завдання 4**

На операцію розточення вкладиша підшипника встановлена норма часу 20 хв по 4-му розряду робіт. Використання технологічного пристосування дало зниження норми часу на 16 % і відповідне зменшення відрядної розцінки. Токарвідрядник 3-го розряду за місяць (168 год) обробив 850 вкладишів. Визначити місячну заробітну плату робітника при новій відрядній розцінці і питому вагу його відряднрго тарифу в місячній заробітній платі.

1 Малоземов Н.А. Тепловозные предприятия. Организация, планирование и управление. - М.:Транспорт, 1988 – 296 с.

2 Шапошников В.А. Управление качеством ремонта локомотивов. – М.: Транспорт, 1979 – 142 с.

3 Тартаковский Э.Д. Основы автоматизации технического обслуживания, диагностирования и ремонта локомотивов: Учеб. пособие. – Ч.1. – 1987; Ч.2. – 1991; Ч.3. – 1992.

4 Шишков А.Д., Дмитриев В.А., Гусаков В.И. Огранизация, планирование и управление производством по ремонту подвижного состава: Учеб. для вузов. – М.: Транспорт, 1997 – 343 с.